# **A Monadic Account ofFirst-Class Synchronous Events**

#### Matthew Fluet

January 17, 2006

"A value of type IO <sup>a</sup> is an 'action' that, when performed, may do some input/output, before delivering <sup>a</sup> value of type <sup>a</sup>." [Peyton Jones, Tackling the Awkward Squad]

"The type  $\tau$  event is the type of a synchronous operation that returns a value of type  $\tau$  when it is synchronized upon." [Reppy, Concurrent Programming in ML] "A value of type IO <sup>a</sup> is an 'action' that, when performed, may do some input/output, before delivering <sup>a</sup> value of type <sup>a</sup>." [Peyton Jones, Tackling the Awkward Squad] essence of monadic encapsulation of I/O

"The type  $\tau$  event is the type of a synchronous operation that returns a value of type  $\tau$  when it is synchronized upon." [Reppy, Concurrent Programming in ML] essence of first-class synchronous events

#### **Introduction**

Does the event type constructor of Concurrent ML form a *monad*?

Does the event type constructor of Concurrent ML form a *monad*?

Since *non-deterministic choice* is a fundamental event combinator, does the event type constructor of Concurrent ML form a *monad-with-plus*?

Does the event type constructor of Concurrent ML form a *monad*?

Since *non-deterministic choice* is a fundamental event combinator, does the event type constructor of Concurrent ML form a *monad-with-plus*?

If the event type constructor *does not* form a monad-with-plus, then what goes wrong? And how can it be "fixed" retaining the s*pirit* of CML?

## **Outline**

- $\bullet$ **Introduction**
- **•** Background  $\bullet$ 
	- $\overline{O}$ Concurrent ML
	- o Monads and Monad Laws  $\circ$
- $\bullet$ Monadic CML?
- $\bullet$  Concurrent Functional Pidgin
	- $\circ$ Syntax and Semantics
	- $\circ$ Encoding CML
	- o Expressiveness  $\circ$
	- $\circ$ Encoding STM Haskell
- •Future Work and Conclusions

Key ideas:

#### Key ideas:  $\>$  *describe* synchronous operations with first-class *events*

#### Key ideas:  $\>$  *describe* synchronous operations with first-class *events* combine simple *events* into complex *events*

Key ideas: describe synchronous operations with first-class events combine simple *events* into complex *events perform* synchronous operations by synchronizing on *events* 

- val spawn : (unit -> unit) -> thread\_id
- val channel : unit -> 'a chan

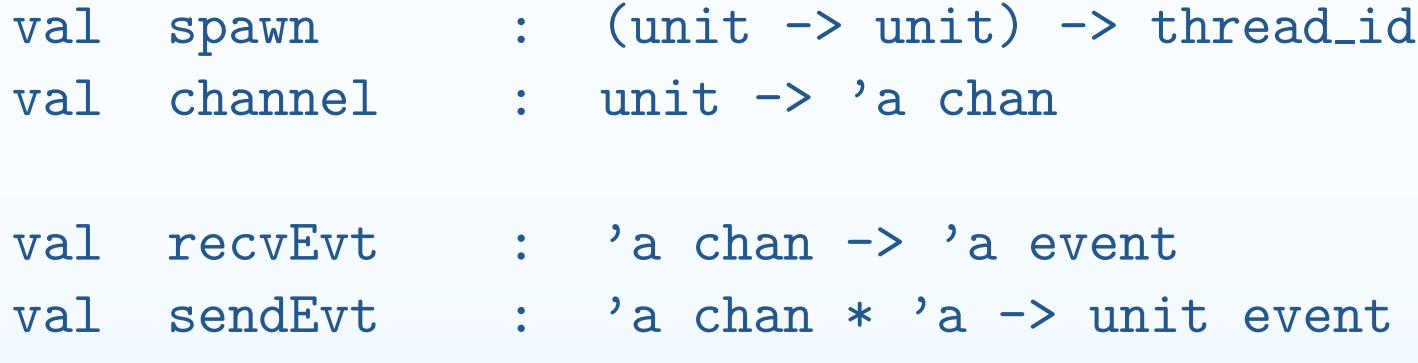

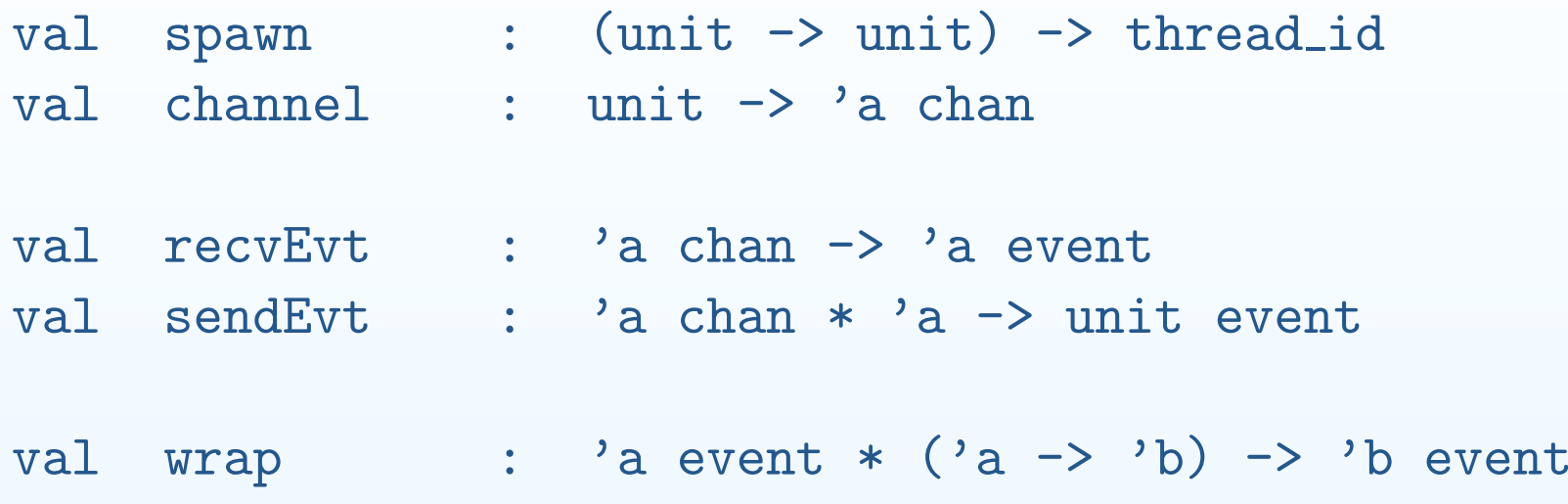

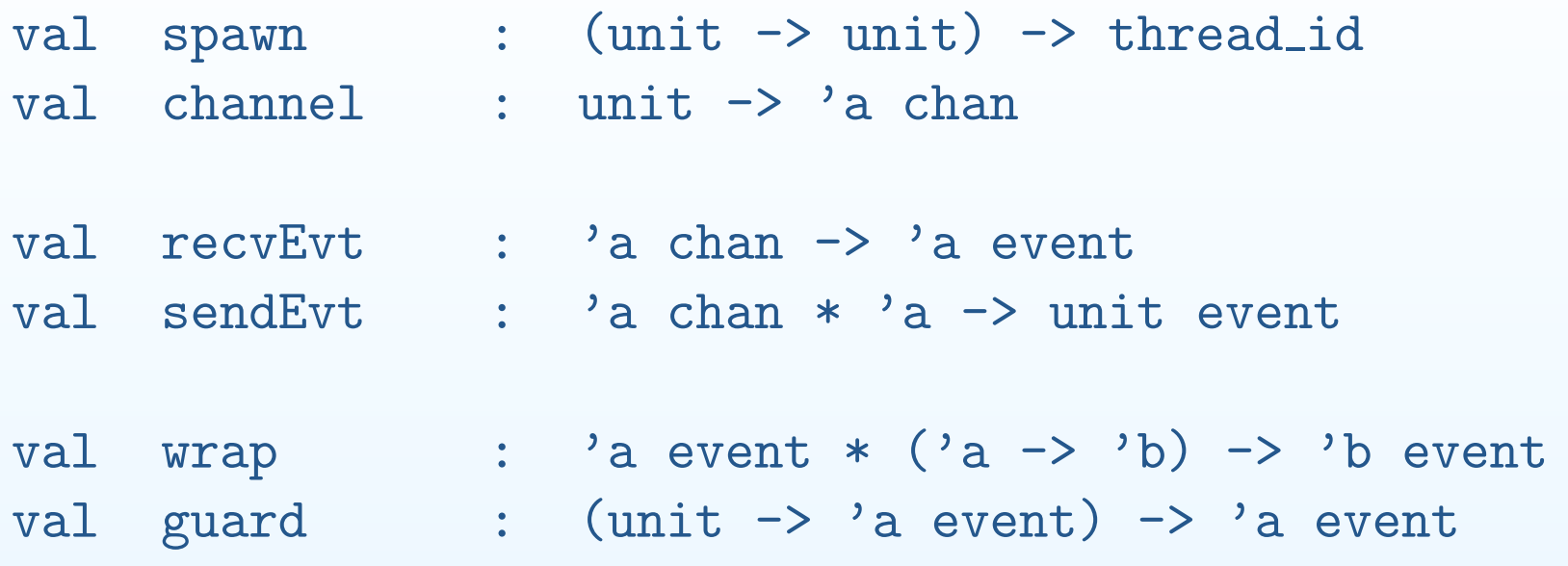

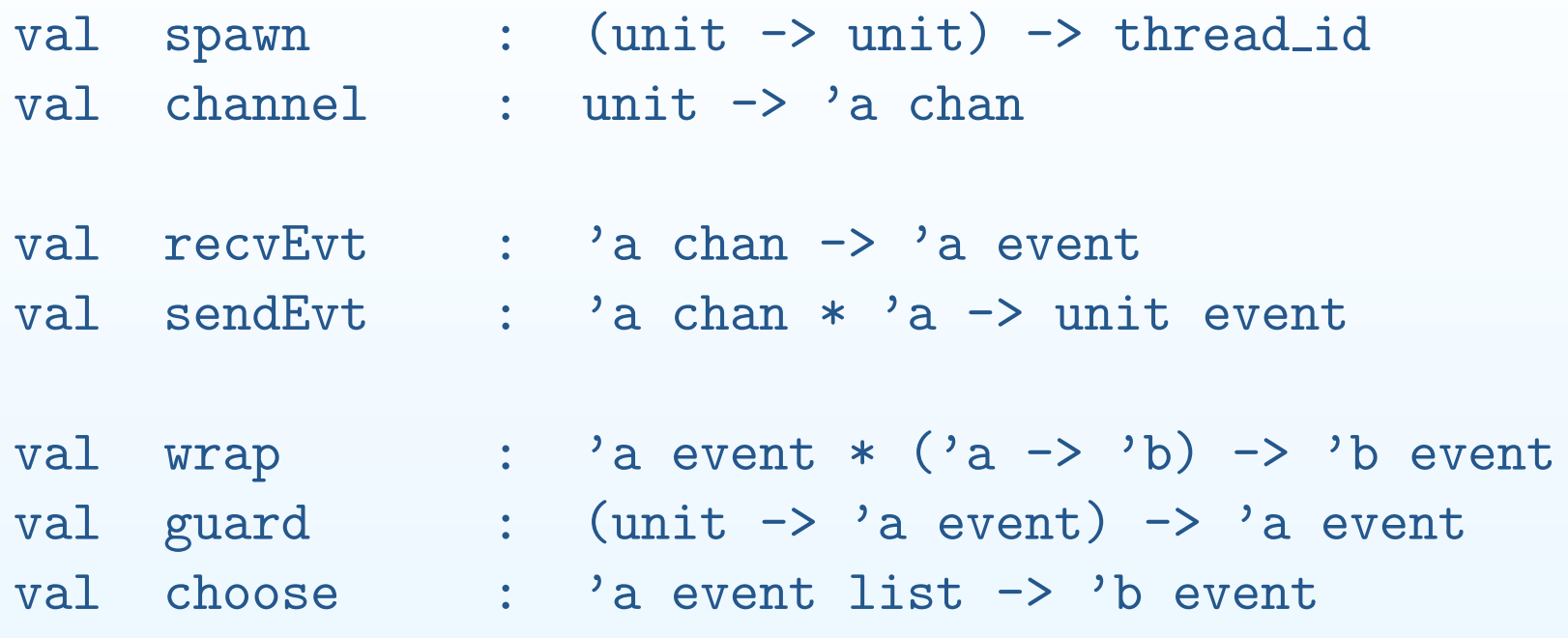

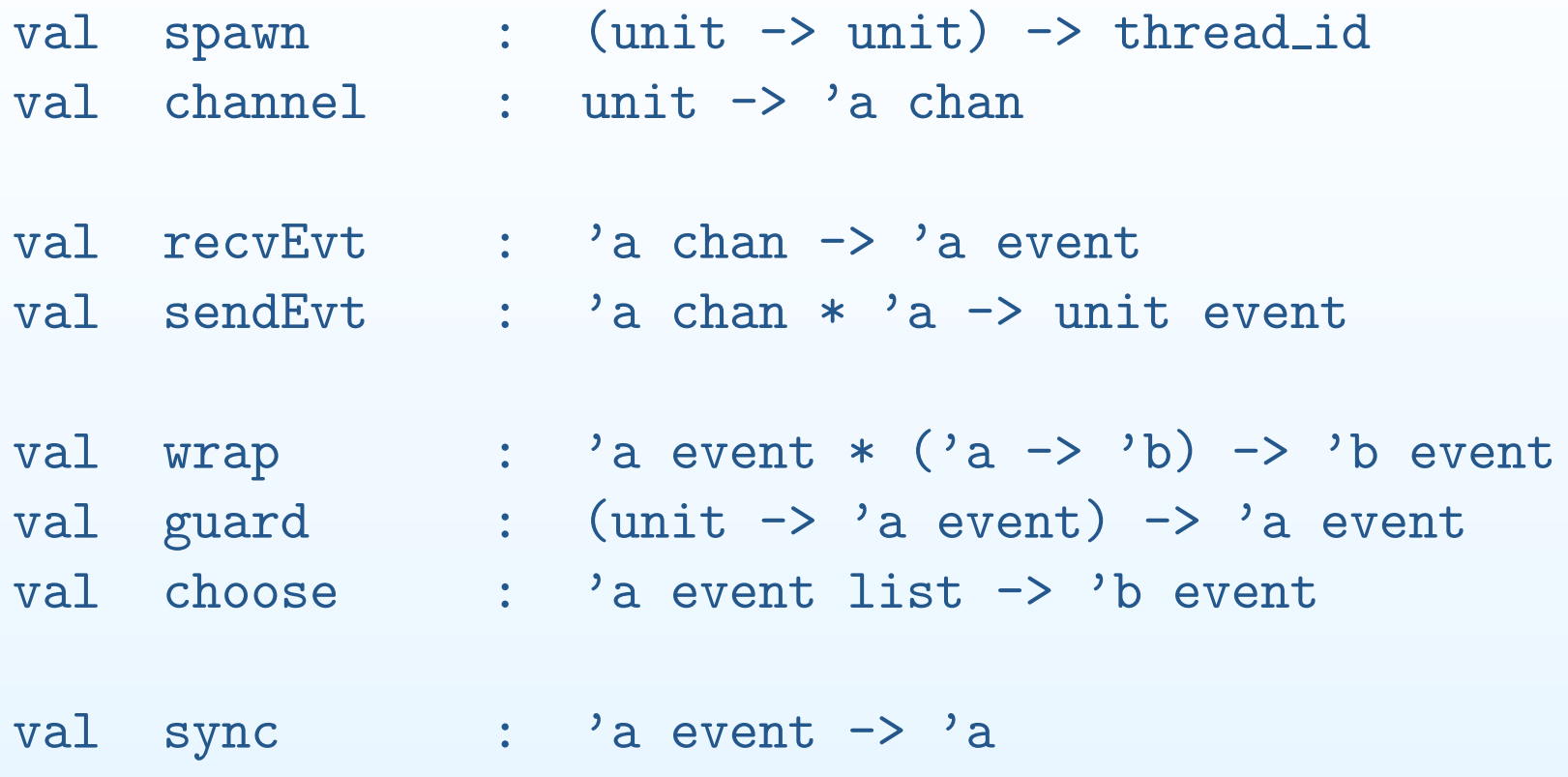

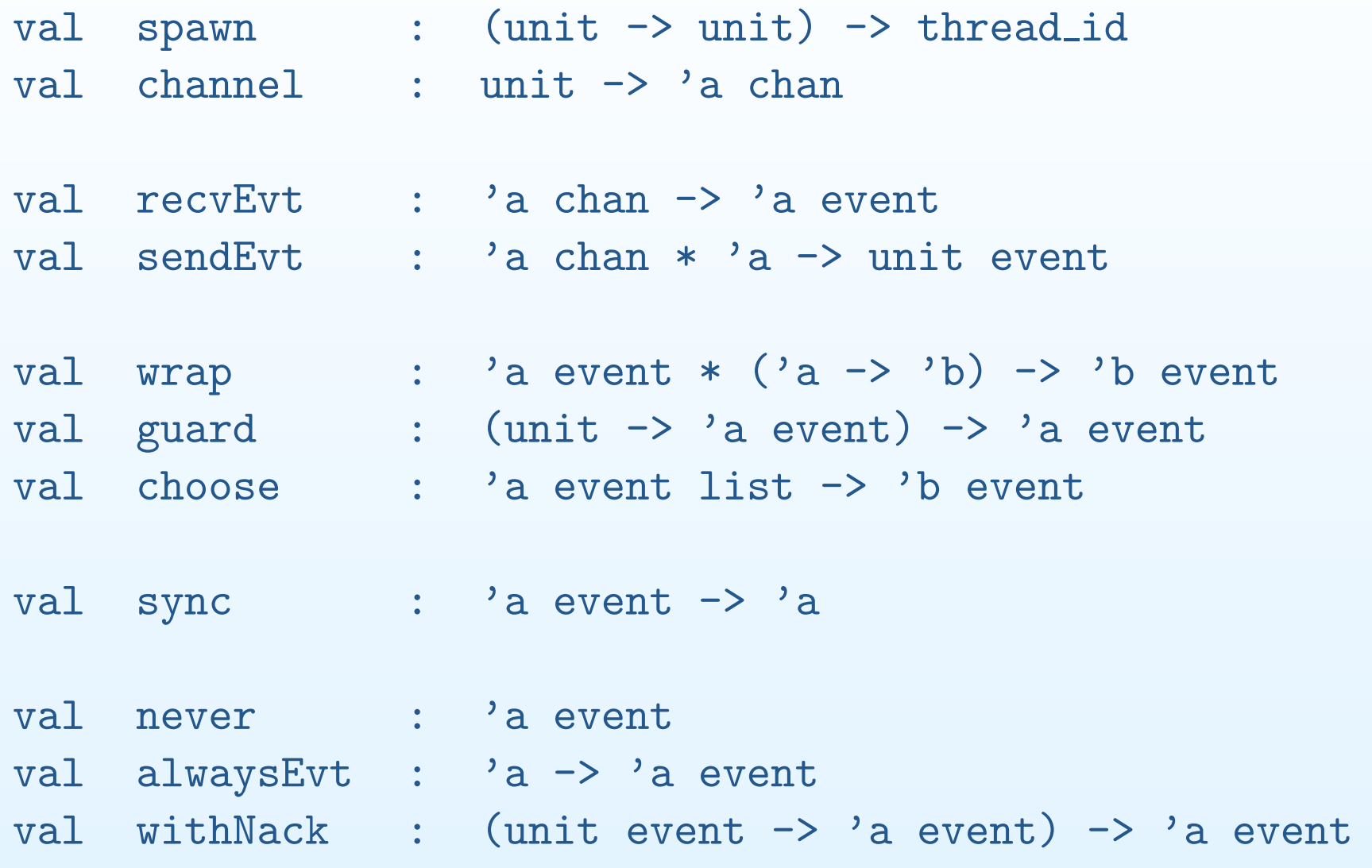

implement a *protocol* 

 $c_1$ ;  $c_2$ ;  $\cdots$ ;  $c_{n-1}$ ;  $c_n$ 

implement a *protocol* 

 $c_1$ ;  $c_2$ ;  $\cdots$ ;  $c_{n-1}$ ;  $c_n$ 

designate a *commit point:*  $c_i$ 

 $c_i$ 

implement a *protocol* 

 $c_1$ ;  $c_2$ ;  $\cdots$ ;  $c_{n-1}$ ;  $c_n$ 

designate a *commit point:*  $c_i$ 

post-synchronous communications

added with wrap

$$
c_i ; c_{i+1} ; \cdots ; c_n
$$

implement a *protocol* 

 $c_1$ ;  $c_2$ ;  $\cdots$ ;  $c_{n-1}$ ;  $c_n$ 

designate a *commit point:*  $c_i$ 

post-synchronous communicationsadded with wrap

 $\mathcal C$  $c_1$ ;  $\cdots$ ;  $c_i$  $\overbrace{c_1;\cdots;c_{i-1}}$  $\mathcal C$  $\overline{c_i}$  $\overbrace{c_{i+1} \, ; \, \cdots \, ; \, c_n}$ .<br>,

 pre-synchronous communicationsadded with guar<sup>d</sup>

## **Monads**

#### **Monads**

- $\bullet$ Embed impure computational effects in <sup>a</sup> pure language (Haskell)
- $\bullet$  Distinguish between
	- $\circ$  $\circ$  (pure) values of type  $\tau$
	- $\circ$  $\circ$  (impure) computations yielding values of type  $\tau$ , which are themselves values of type M  $\tau$ , where <sup>M</sup> abstracts <sup>a</sup> notion of computation and computational effect
- $\bullet$ • Laws restrict M to "well-behaved" computations

M :: 
$$
\star \rightarrow \star
$$
  
munit ::  $\alpha \rightarrow M \alpha$   
mbind ::  $M \alpha \rightarrow (\alpha \rightarrow M \beta) \rightarrow M \beta$ 

$$
M :: x → x
$$
  
minit :: α → M α  
mbind :: M α → (α → M β) → M β

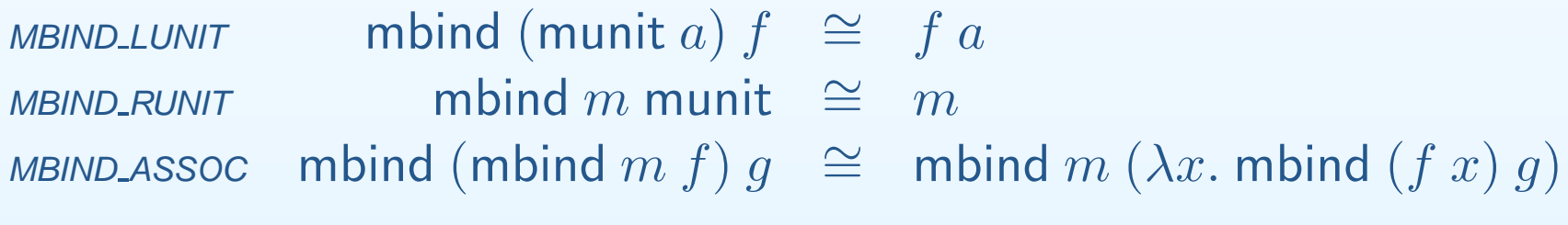

**MMAP\_DEF** 

**MJOIN\_DEF** 

 $M$  ::  $\star \rightarrow \star$ munit  $\;\;::\;\;\alpha\rightarrow{\sf M}\;\alpha$  $\mathsf{mbind} \; \;:: \;\; \mathsf{M}\; \alpha \to (\alpha \to \mathsf{M}\; \beta) \to \mathsf{M}\; \beta$  $\sim$   $\lambda \rightarrow (M \sim \lambda)$  $\mathsf{mmap} \;\;::\;\; (\alpha \mathbin{\rightarrow} \beta) \mathbin{\rightarrow} (\mathsf{M} \; \alpha \mathbin{\rightarrow} \mathsf{M} \; \beta)$  $\Lambda$  ( mjoin  $\;::\;$  M  $(\mathsf{M} \; \alpha) \rightarrow \mathsf{M} \;\alpha$ 

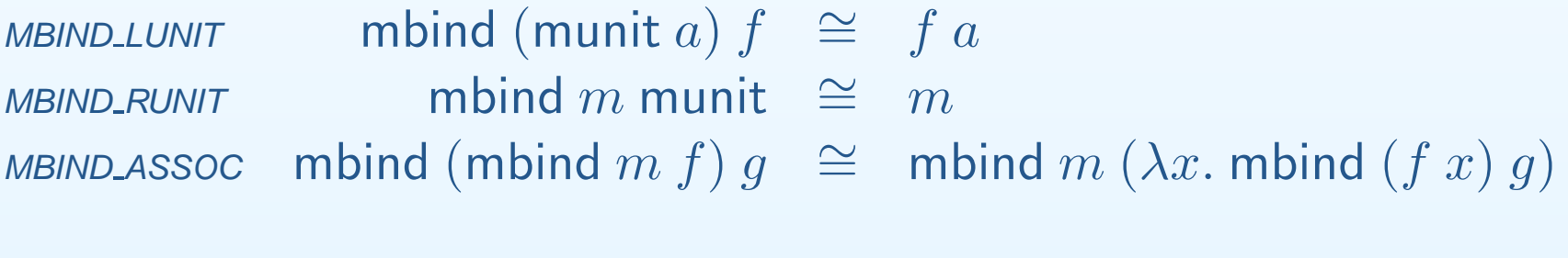

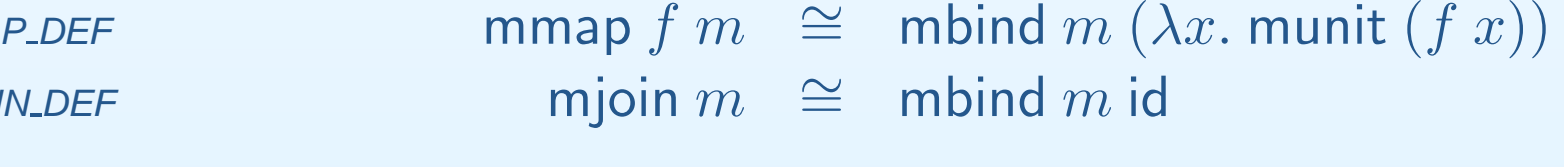

9 / 39

 $M$  ::  $\star \rightarrow \star$ munit  $\;\;::\;\;\alpha\rightarrow{\sf M}\;\alpha$  $\mathsf{mbind} \; \;:: \;\; \mathsf{M}\; \alpha \to (\alpha \to \mathsf{M}\; \beta) \to \mathsf{M}\; \beta$  $\sim$   $\lambda \rightarrow (M \sim \lambda)$  $\mathsf{mmap} \;\;::\;\; (\alpha \mathbin{\rightarrow} \beta) \mathbin{\rightarrow} (\mathsf{M} \; \alpha \mathbin{\rightarrow} \mathsf{M} \; \beta)$  $\Lambda$  ( mjoin  $\;::\;$  M  $(\mathsf{M} \; \alpha) \rightarrow \mathsf{M} \;\alpha$ 

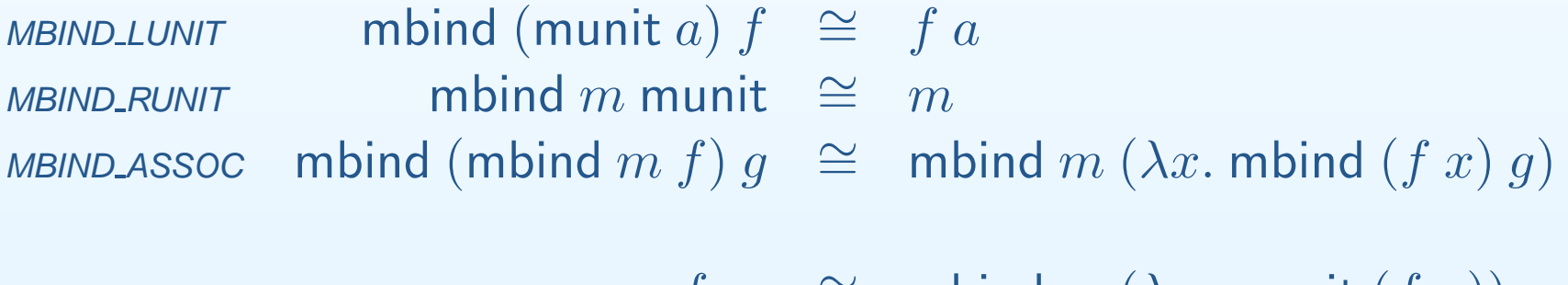

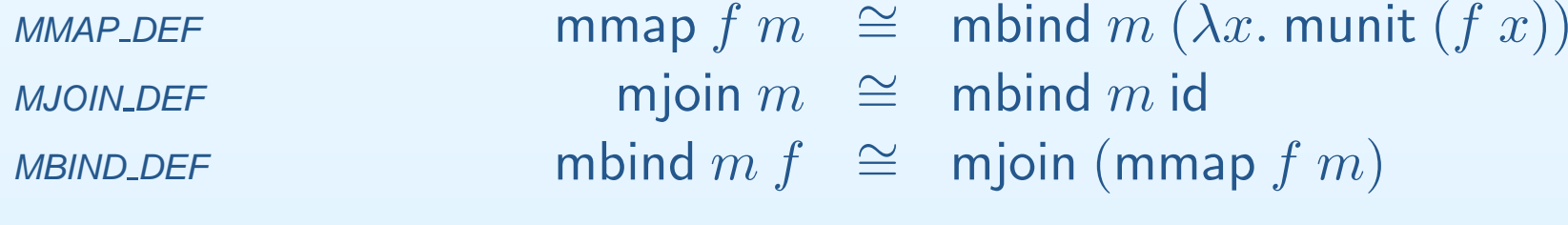

mzero  $\;\;::\;\;{\sf M}\;\alpha$ mplus  $\;\;::\;\;\mathsf{M}\;\alpha\to\mathsf{M}\;\alpha\to\mathsf{M}\;\alpha$ 

mzero  $\;\;::\;\;{\sf M}\;\alpha$ mplus  $\;\;::\;\;\mathsf{M}\;\alpha\to\mathsf{M}\;\alpha\to\mathsf{M}\;\alpha$ 

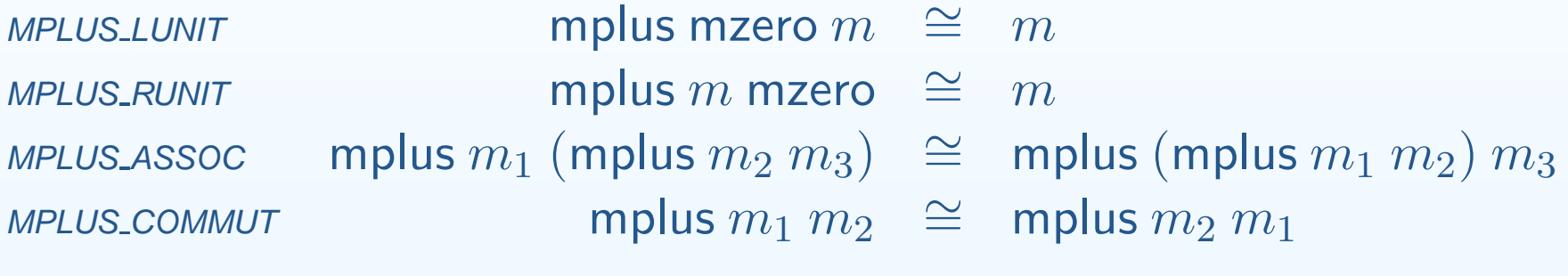

mzero  $\;\;::\;\;{\sf M}\;\alpha$ mplus  $\;\;::\;\;\mathsf{M}\;\alpha\to\mathsf{M}\;\alpha\to\mathsf{M}\;\alpha$ 

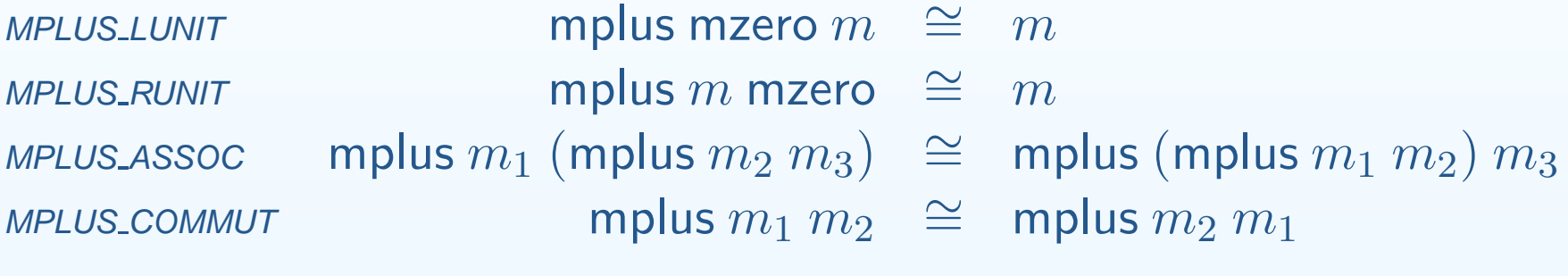

MBIND LZEROMBIND\_RZERO

 $\begin{array}{rcl} \text{mod} & \text{mod} & \text{mod} & \text{mod} & \text{mod} & \text{mod} & \text{mod} \ \text{mod} & \text{mod} & \text{mod} & \text{mod} & \text{mod} & \text{mod} \ \text{mod} & \text{mod} & \text{mod} & \text{mod} & \text{mod} & \text{mod} & \text{mod} \ \text{mod} & \text{mod} & \text{mod} & \text{mod} & \text{mod} & \text{mod} & \text{mod} \ \end{array}$  $\infty$  mbind $m(\lambda x$ . mzero) $\simeq$  mzero

mzero  $\;\;::\;\;{\sf M}\;\alpha$ mplus  $\;\;::\;\;\mathsf{M}\;\alpha\to\mathsf{M}\;\alpha\to\mathsf{M}\;\alpha$ 

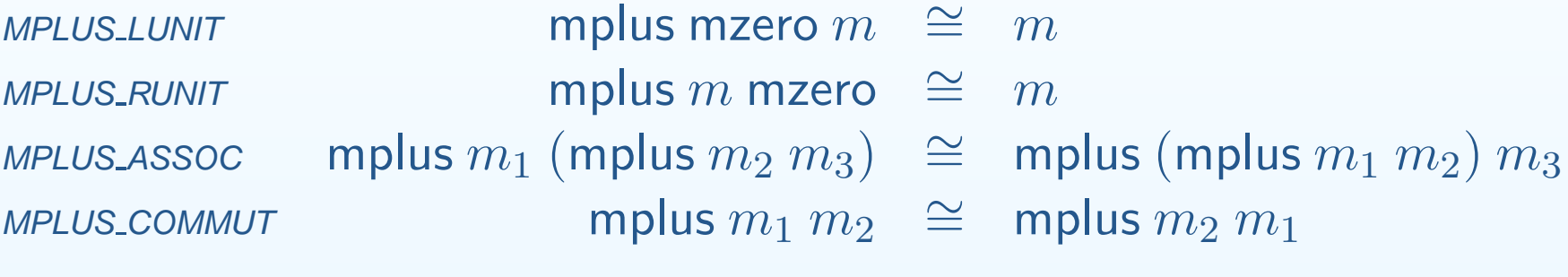

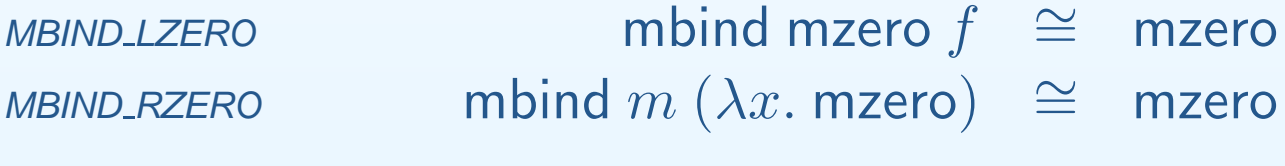

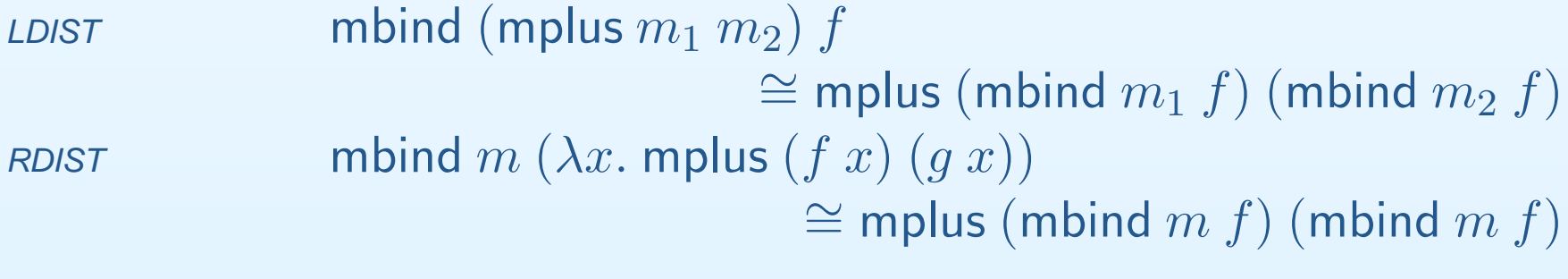

## **Monadic CML? (First Attempt)**

Does the event type constructor of Concurrent ML form a *monad-with-plus*?
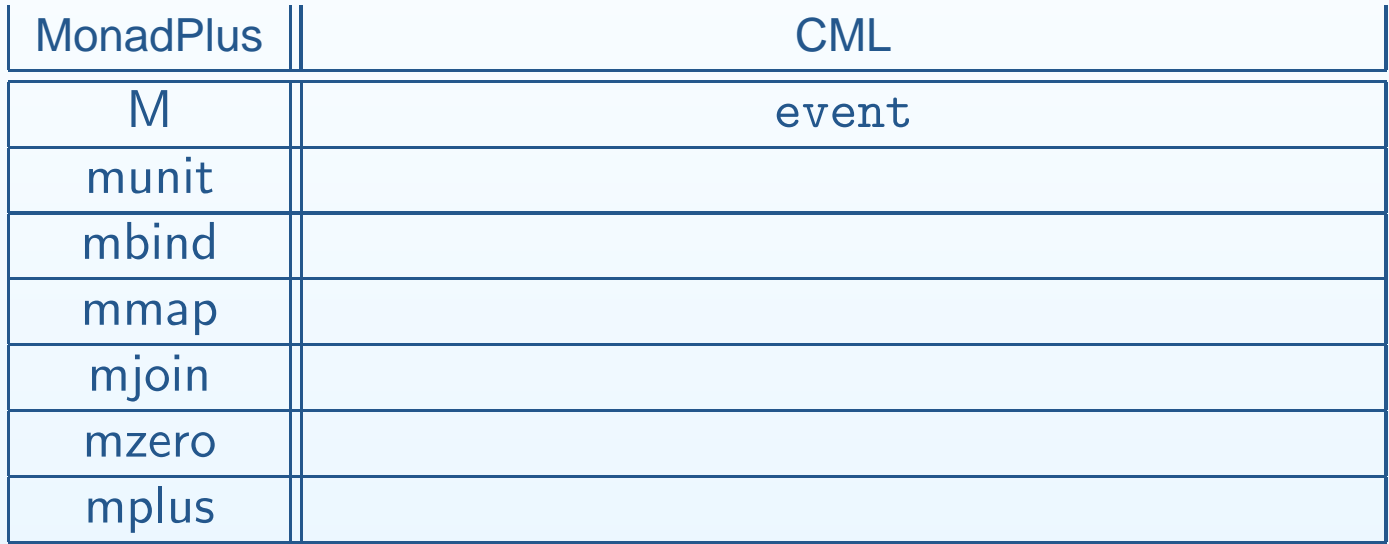

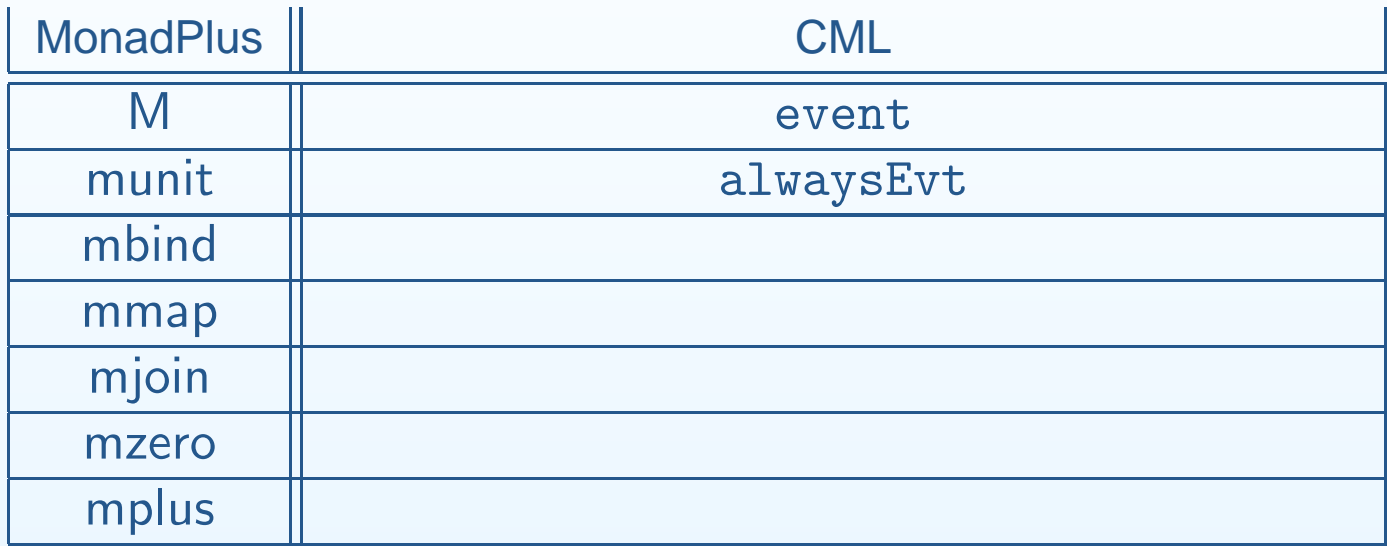

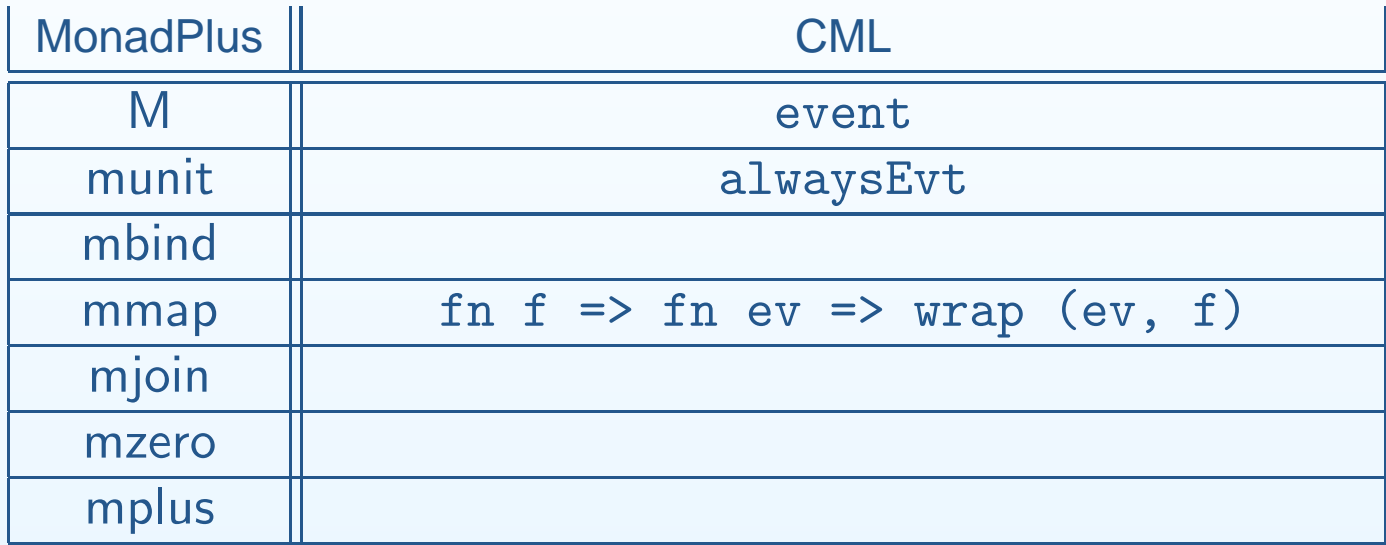

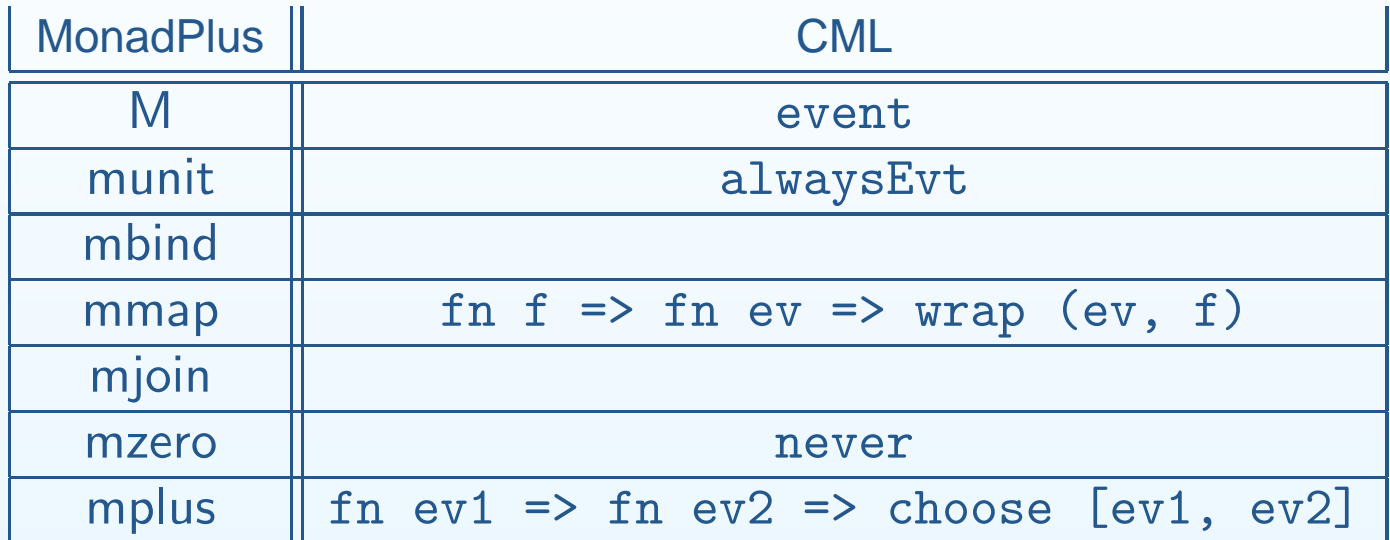

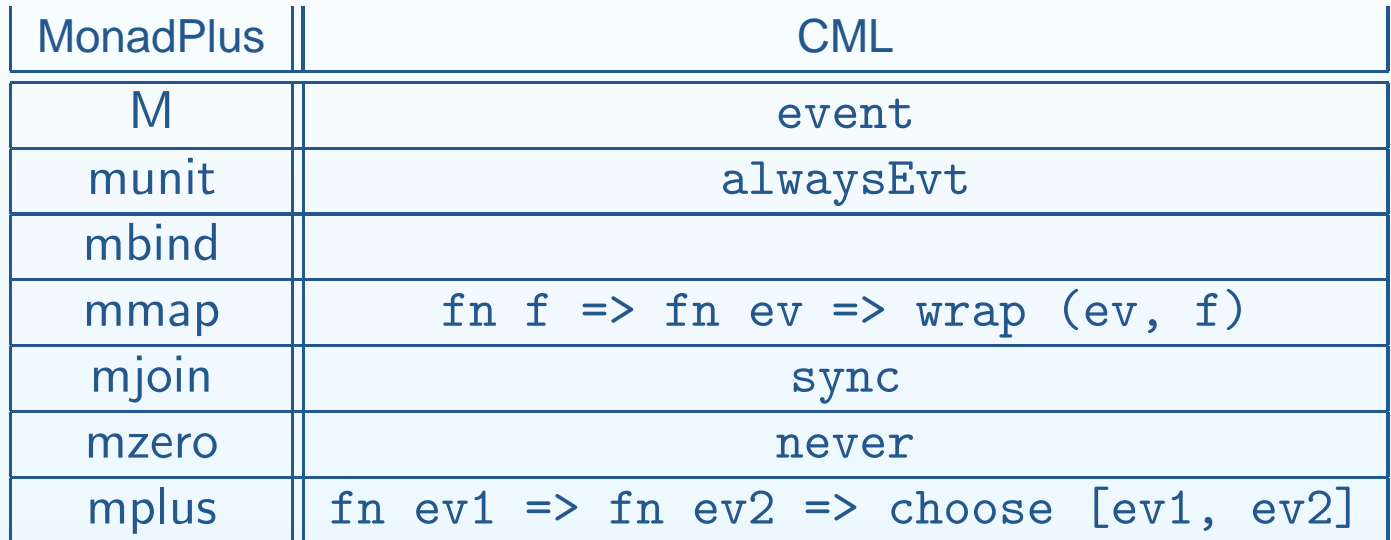

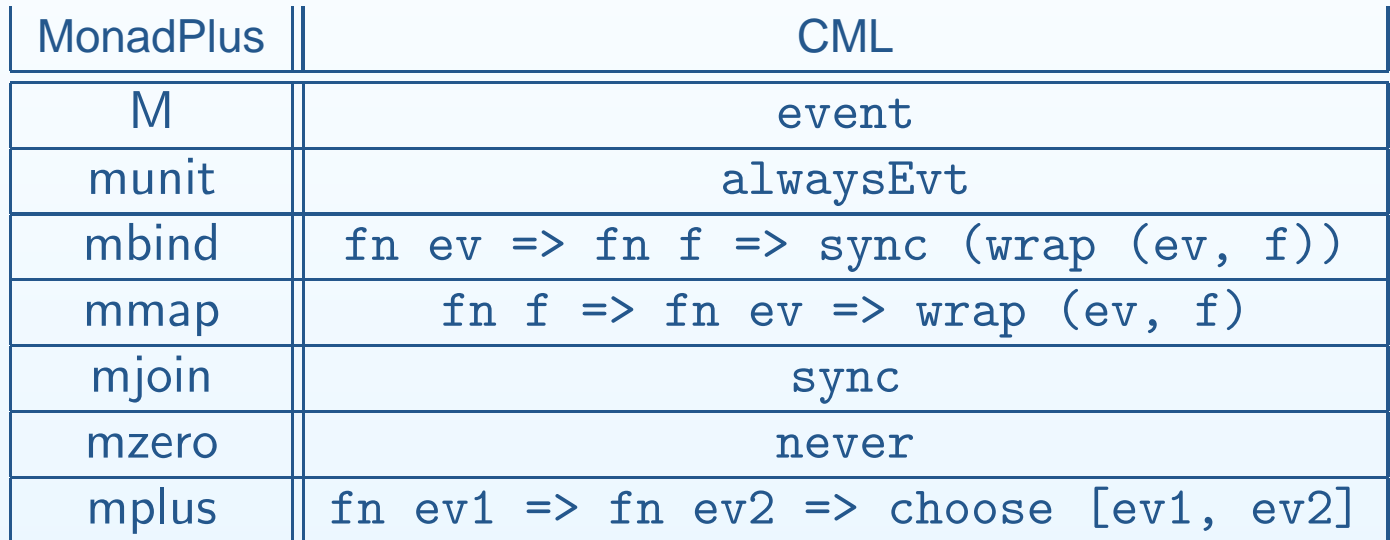

Does the event type constructor of Concurrent ML form a monad-with-plus?

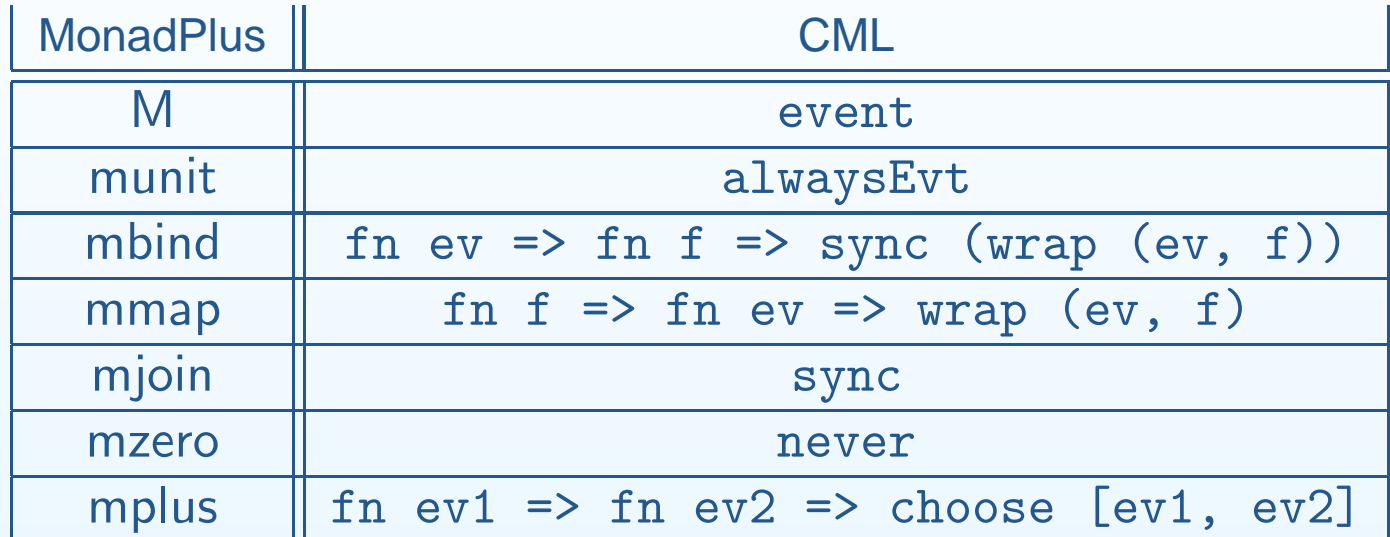

**MBIND\_RUNIT** alwaysEvt (sync ev)  $\ncong$  ev

Does the event type constructor of Concurrent ML form a monad-with-plus?

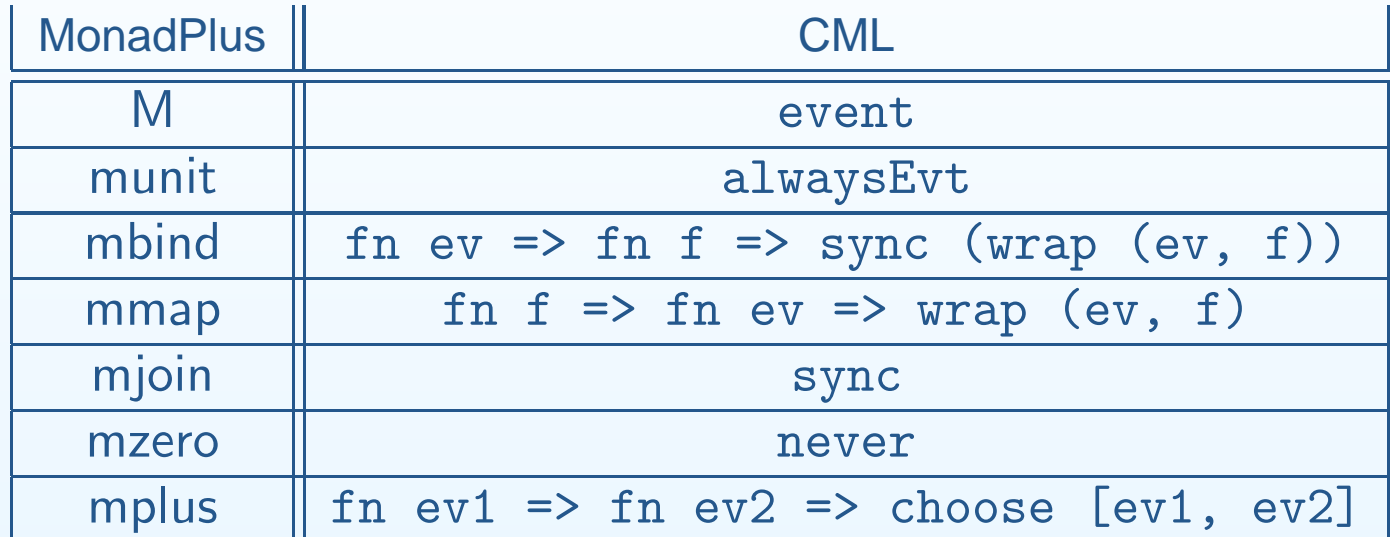

**MBIND\_RUNIT** alwaysEvt (sync ev)  $\cong$  ev

Synchronizes too early

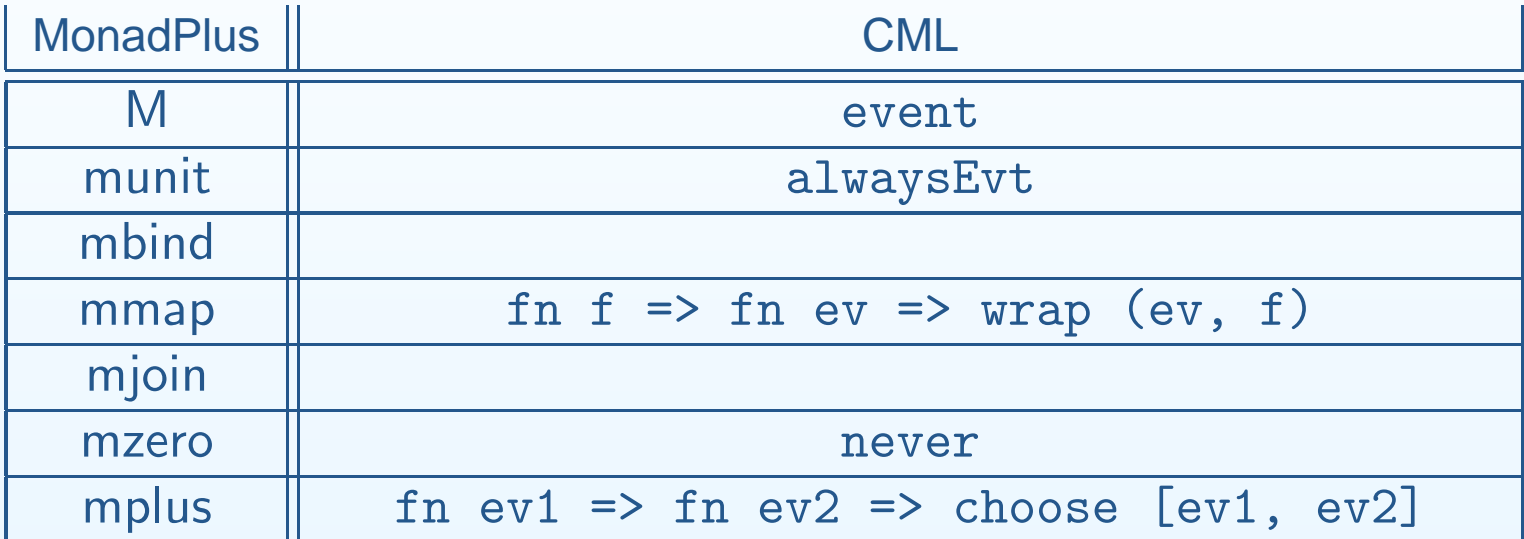

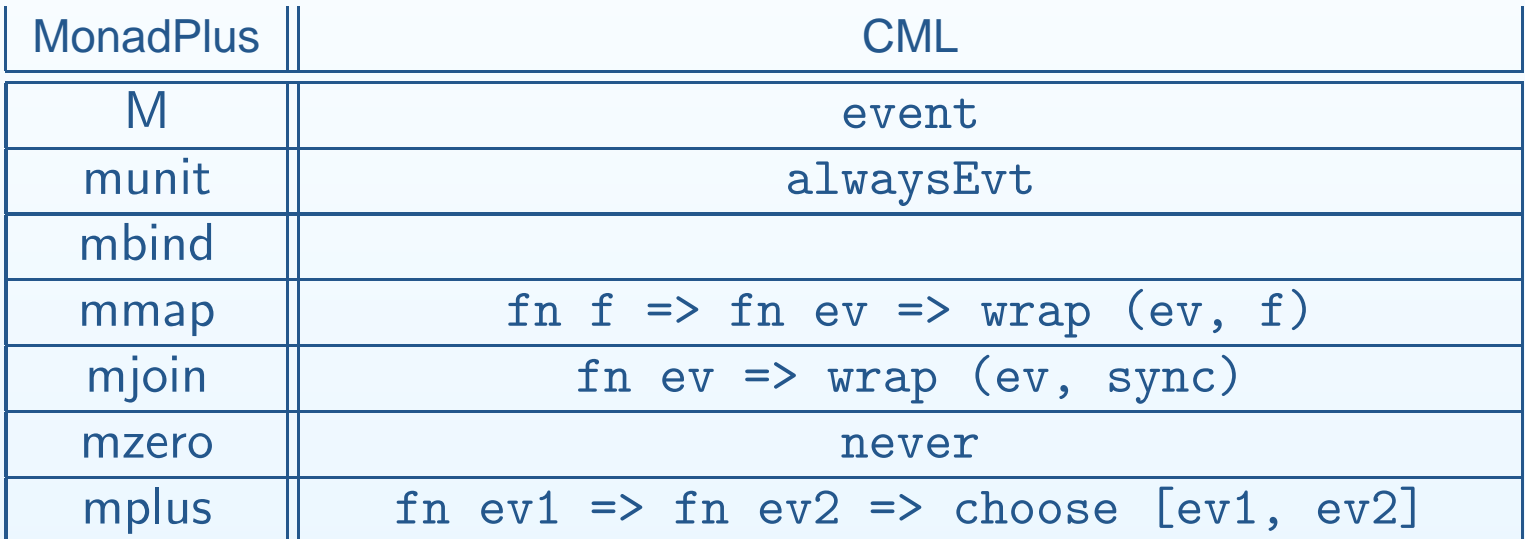

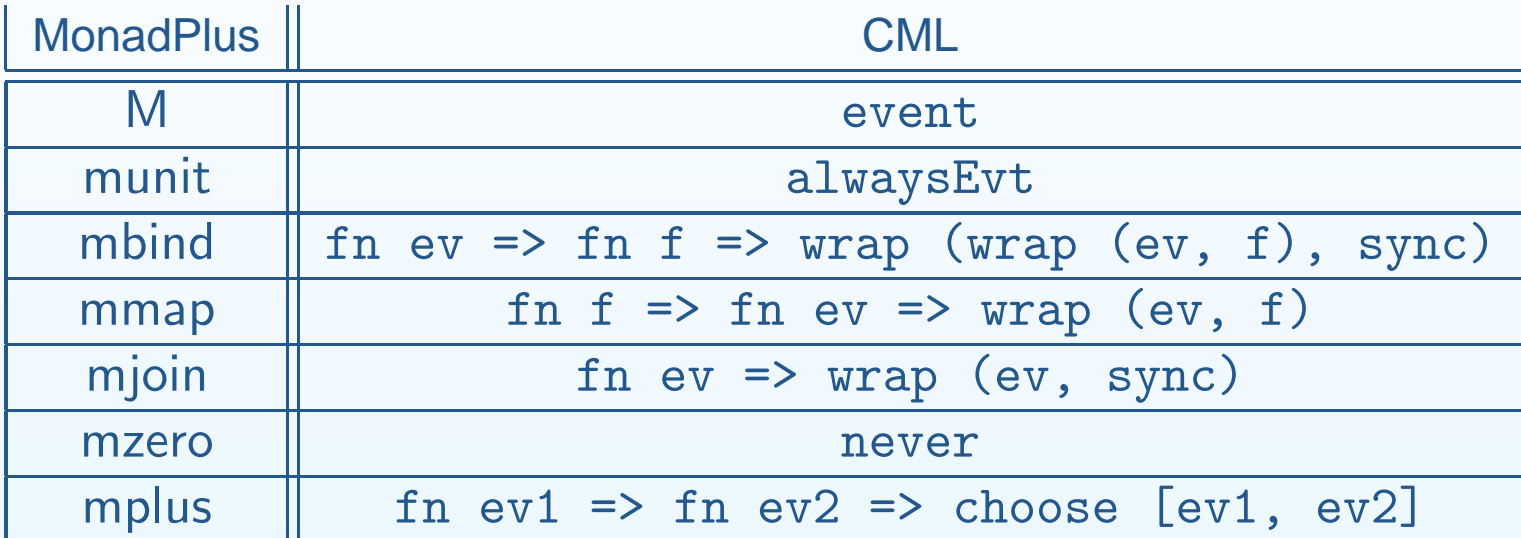

Does the event type constructor of Concurrent ML form a monad-with-plus?

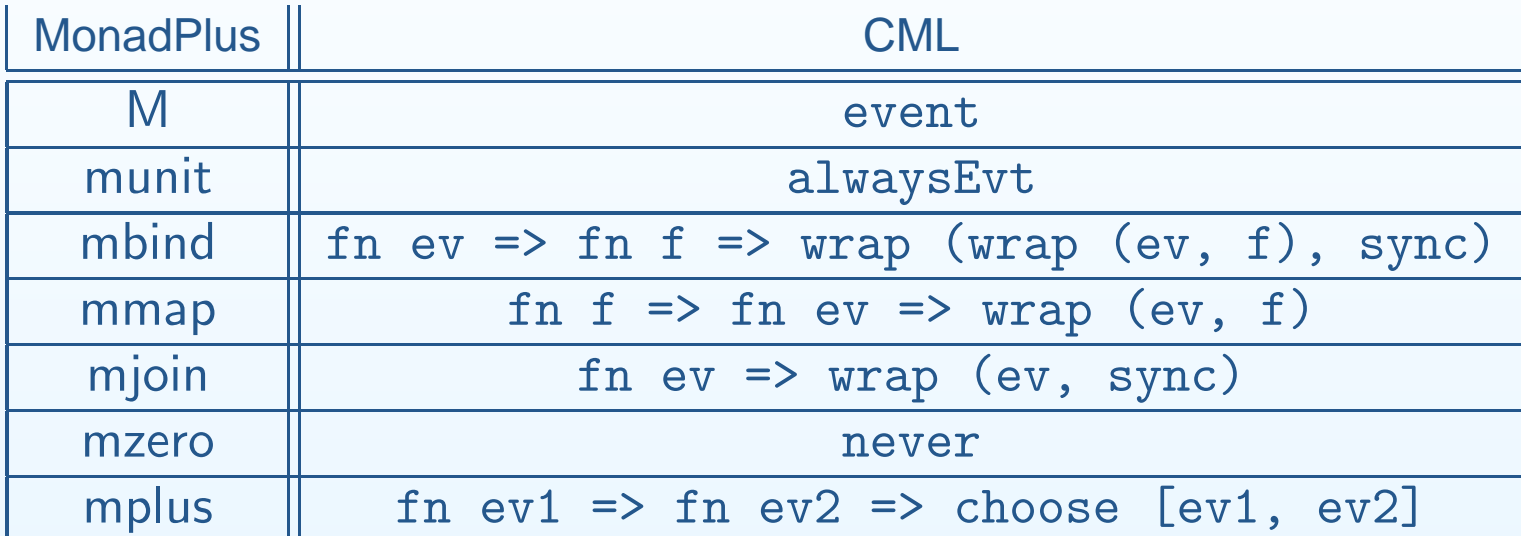

**MBIND\_RZERO** 

wrap (wrap (ev, fn x => never), sync)  $\ncong$  never

Does the event type constructor of Concurrent ML form a monad-with-plus?

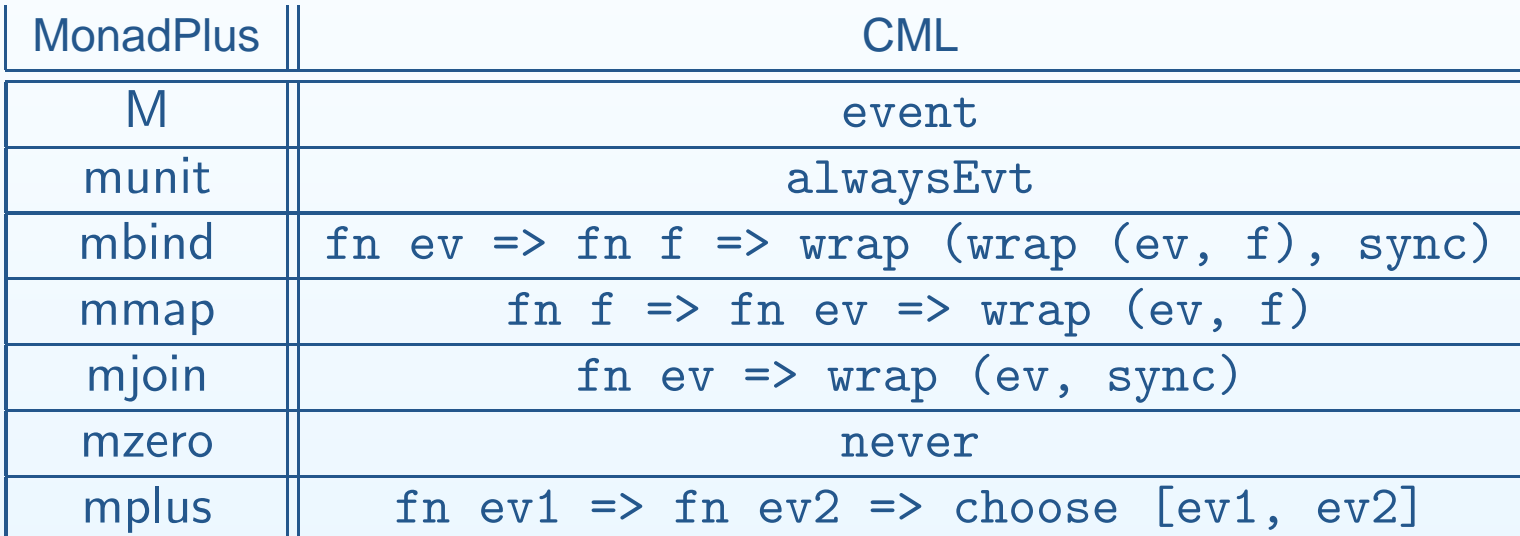

**MBIND\_RZERO** 

wrap (wrap (ev, fn x => never), sync)  $\ncong$  never

Synchronizes too late

# **Concurrent Functional Pidgin (CFP)**

# **Concurrent Functional Pidgin (CFP)**

Concurrent Functional Pidgin  $=\,$ 

 Concurrent ML (first-class synchronous events, forming <sup>a</sup> monad-with-plus)  $+$  Concurrent Haskell (first-class I/O actions, forming a *monad*)

# **Concurrent Functional Pidgin (CFP)**

Concurrent Functional Pidgin  $=\,$ 

 Concurrent ML (first-class synchronous events, forming <sup>a</sup> monad-with-plus)  $+$  Concurrent Haskell (first-class I/O actions, forming a *monad*)

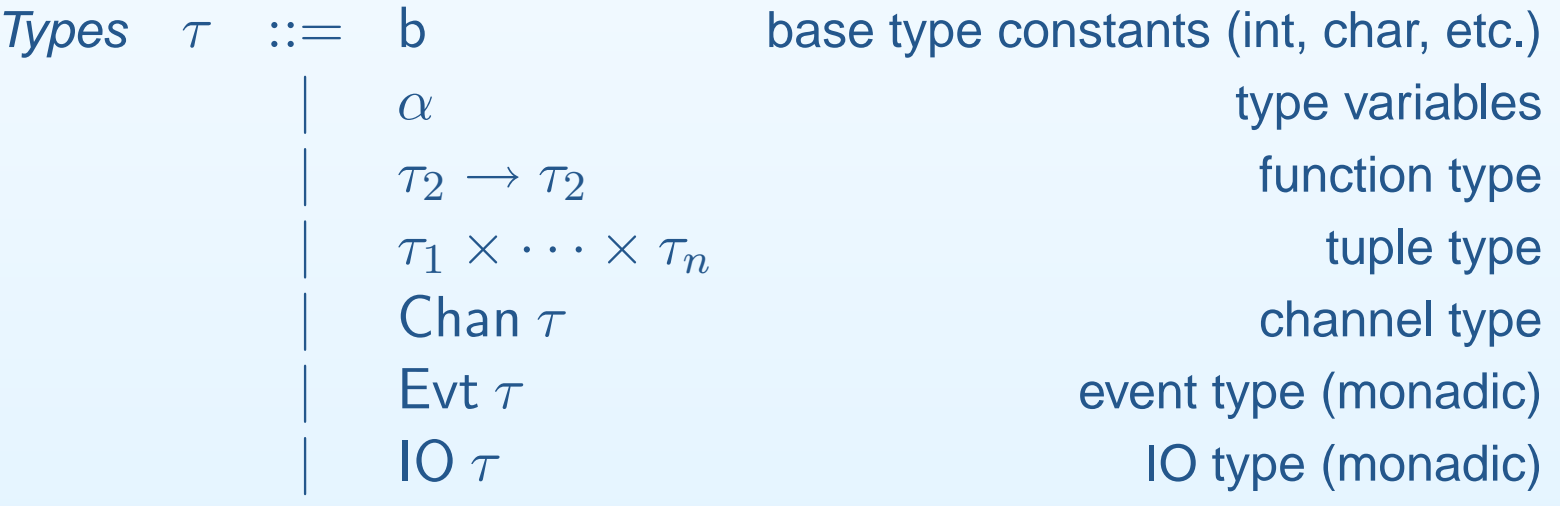

#### **CFP: Syntax**

Expressions  $e \; :=$  $x = x$  variables  $\mathfrak b$ base constants (chars, ints, etc.)  $\begin{array}{ccc} \vert & \hspace{.1cm} \vert \textsf{et} \ x = e_1 \ \textsf{in} \ e_2 \ \end{array}$  let binding  $\lambda x.\,e$  function abstractione **recursive function abstraction**  $\mu f.x. e$  $e_1e_2$ function application  $(e_1, \ldots, e_n)$  tuples||  $\pi_i$  e tuple projection $\mathfrak{p}$ primitives (monadic)

#### **CFP: Syntax**

Expressions  $e \; :=$  $x = x$  variables  $\mathfrak b$ base constants (chars, ints, etc.)  $\begin{array}{ccc} \vert & \hspace{.1cm} \vert \textsf{et} \ x = e_1 \ \textsf{in} \ e_2 \ \end{array}$  let binding  $\lambda x.\,e$  function abstraction $\mu f.x. e$  recursive function abstraction $e_1e_2$ function application  $(e_1, \ldots, e_n)$  tuples||  $\pi_i$  e tuple projection $\mathfrak{p}$ primitives (monadic)

Pure Functional Core Language

# **CFP:** Evt **Primitives**

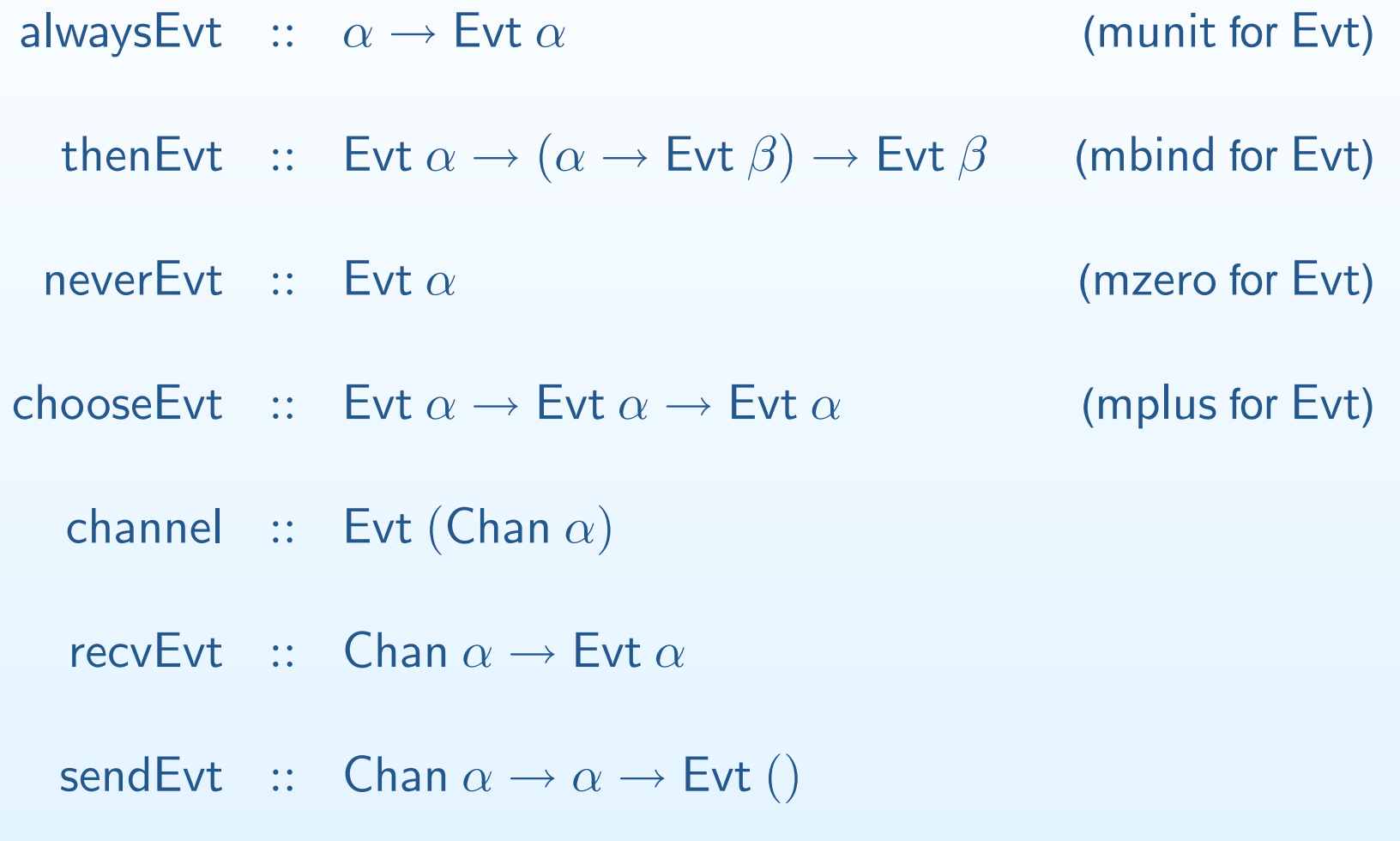

# **CFP:** Evt **Primitives**

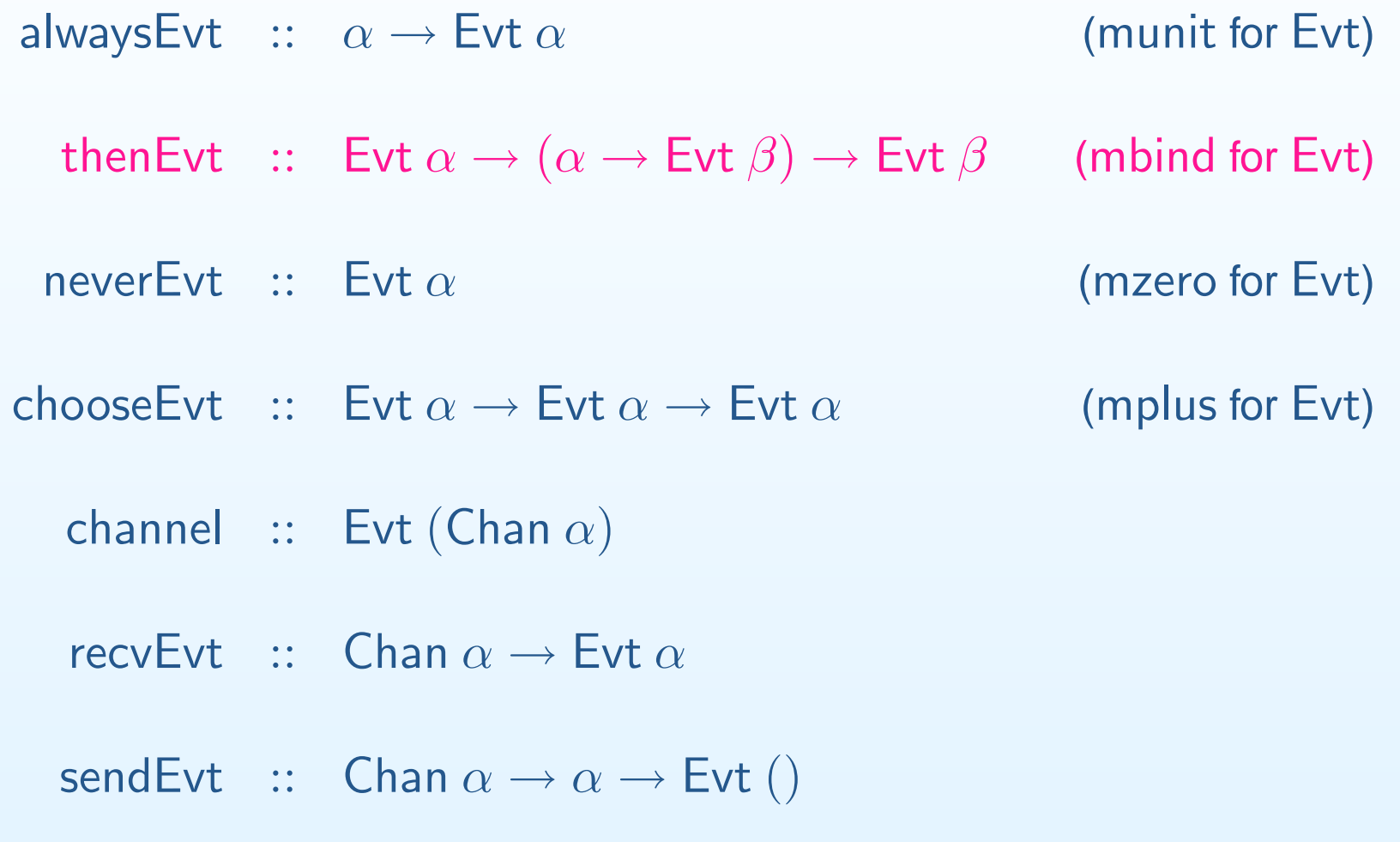

# **CFP: 10 Primitives**

unitl $\overline{O} :: \alpha \rightarrow$   $\overline{O} \alpha$ (munit for IO) bindEvt ::  $IO \alpha \rightarrow (\alpha \rightarrow IO \beta) \rightarrow IO \beta$  (mbind for IO) getChar :: IO Char putChar ::  $Char \rightarrow IO()$ spawn ::  $IO() \rightarrow IO$  Thread ID getTld :: IO ThreadID sync :: Evt  $\alpha \rightarrow$  10  $\alpha$ 

# **CFP: 10 Primitives**

unitl $\overline{O}$  ::  $\alpha \rightarrow$  10  $\alpha$ (munit for IO) bindEvt ::  $IO \alpha \rightarrow (\alpha \rightarrow IO \beta) \rightarrow IO \beta$  (mbind for IO) getChar :: IO Char putChar ::  $Char \rightarrow IO()$ spawn ::  $IO() \rightarrow IO$  Thread ID getTld :: IO ThreadID sync :: Evt  $\alpha \rightarrow$  10  $\alpha$ 

Three levels of evaluation:

Three levels of evaluation:

 $\bullet$ Sequential Evaluation of pure terms

> $e \hookrightarrow e$ ′

Three levels of evaluation:

 $\bullet$ Sequential Evaluation of pure terms

$$
e \hookrightarrow e'
$$

 $\bullet$ Synchronous Evaluation of synchronizing events (Evt monad)

$$
(e_1,\ldots,e_k) \rightsquigarrow_k (e'_1,\ldots,e'_k)
$$

Three levels of evaluation:

 $\bullet$ Sequential Evaluation of pure terms

$$
e \hookrightarrow e'
$$

 $\bullet$ Synchronous Evaluation of synchronizing events (Evt monad)

$$
(e_1,\ldots,e_k) \rightsquigarrow_k (e'_1,\ldots,e'_k)
$$

 $\bullet$ Concurrent Evaluation of concurrent threads (IO monad)

$$
\mathcal{T} \stackrel{a}{\rightarrow} \mathcal{T}' \qquad \qquad \mathcal{T}; \mathcal{S} \stackrel{a}{\rightarrow} \mathcal{T}'; \mathcal{S}'
$$

Evaluation Contexts  $\;\; M^{Evt} \;\; ::= \;\; [] \mid$  thenEvt  $M^{Evt}_1 \; v_2$ 

Evaluation Contexts  $\;\; M^{Evt} \;\; ::= \;\; [] \mid$  thenEvt  $M^{Evt}_1 \; v_2$ 

$$
\begin{aligned} \text{EvTEVAL} \\ e &\hookrightarrow e' \\ \overline{(M^{Evt}[e]) \leadsto_1 (M^{Evt}[e'])} \end{aligned}
$$

Evaluation Contexts  $\;\; M^{Evt} \;\; ::= \;\; [] \mid$  thenEvt  $M^{Evt}_1 \; v_2$ 

$$
\begin{aligned} \text{EvTEVAL} \\ e &\hookrightarrow e' \\ \overline{(M^{Evt}[e]) \leadsto_1 (M^{Evt}[e'])} \end{aligned}
$$

EVTBIND

 $(M^{Evt}[\textsf{thenEvt (alwaysEvt } v_1) \ v_2]) \leadsto_1 (M^{Evt}[v_2 \ v_1])$ 

Evaluation Contexts  $\;\; M^{Evt} \;\; ::= \;\; [] \mid$  thenEvt  $M^{Evt}_1 \; v_2$ 

$$
\begin{aligned} \text{EvTEVAL} \\ e &\hookrightarrow e' \\ \overline{(M^{Evt}[e]) \leadsto_1 (M^{Evt}[e'])} \end{aligned}
$$

EVTBIND

 $(M^{Evt}[\textsf{thenEvt (alwaysEvt } v_1) \ v_2]) \leadsto_1 (M^{Evt}[v_2 \ v_1])$ 

EVTPLUS1

 $(M^{Evt}[\mathsf{choose}\texttt{C}v_1\ v_1\ v_2]) \leadsto_1 (M^{Evt}[v_1])$ 

EVTPLUS2

 $(M^{Evt}[\mathsf{choose}\texttt{CV}\ v_1\ v_2]) \leadsto_1 (M^{Evt}[v_2])$ 

EVTSENDRECV

$$
\overline{(M_1^{Evt}[{\sf sendEvt} \ \kappa \ v]},M_2^{Evt}[{\sf recvEvt} \ \kappa]) \leadsto_2} \\ \overline{(M_1^{Evt}[{\sf alwaysEvt \ ()}],M_2^{Evt}[{\sf alwaysEvt} \ v])}
$$

**CHANNEL** 

 $\kappa'$  fresh  $\overline{(M^{Evt}[{\mathsf{channel}}])\leadsto_1(M^{Evt}[{\mathsf{alwaysEvt}}\,\kappa'])}$ 

EVTSENDRECV

$$
\overline{(M_1^{Evt}[{\sf sendEvt} \ \kappa \ v]},M_2^{Evt}[{\sf recvEvt} \ \kappa]) \leadsto_2 \newline (M_1^{Evt}[{\sf alwaysEvt \ ()}],M_2^{Evt}[{\sf alwaysEvt} \ v])
$$

**CHANNEL** 

$$
\frac{\kappa' \text{ fresh}}{(M^{Evt}[\text{channel}]) \rightsquigarrow_1 (M^{Evt}[\text{alwaysEvt }\kappa'])}
$$

**PERMUTATION**  
\n
$$
p \in \text{Perm}_k
$$
  $(e_{p(1)}, \ldots, e_{p(k)}) \rightsquigarrow_k (e'_1, \ldots, e'_k)$   
\n $(e_1, \ldots, e_k) \rightsquigarrow_k (e'_{\overline{p}(1)}, \ldots, e'_{\overline{p}(k)})$ 

**SUBSET** 

$$
\frac{1 \leq j \leq k \qquad (e_1, \ldots, e_j) \rightsquigarrow_j (e'_1, \ldots, e'_j)}{(e_1, \ldots, e_j, e_{j+1} \ldots, e_k) \rightsquigarrow_k (e'_1, \ldots, e'_j, e_{j+1} \ldots, e_k)}
$$

What are the terminal configurations for  $\leadsto_k$ ?

What are the terminal configurations for  $\leadsto_k$ ?

 $(e_1,\ldots, e_k)\leadsto^*_k$  $\,k$  $\stackrel{*}{k}$  ???

What are the terminal configurations for  $\leadsto_k$ ?

$$
(e_1,\ldots,e_k)\rightsquigarrow_k^*
$$
??

•"good" terminal configurations :

 $\circ$ (alwaysEvt  $v_1, \ldots,$  alwaysEvt  $v_n)$ 

 $\bullet$ "bad" terminal configurations :

> $\circ\quad (\ldots, \mathsf{neverEvt}, \ldots)$  $\circ\;\;\;(\ldots,\mathsf{recvEvt}\;\kappa,\ldots)$  $\circ\;\;\;(\ldots,\mathsf{sendEvt}\;\kappa\;v,\ldots)$

 (unmatched) (unmateched)
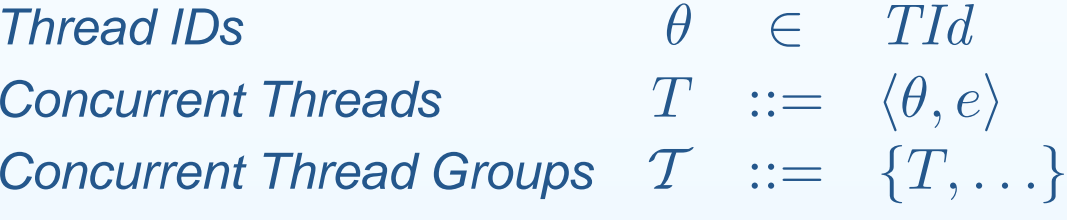

$$
\textit{Actions} \quad a \quad ::= \quad ?c \mid !c \mid \epsilon
$$

Evaluation Contexts  $\;\;M^{IO}\;\;::=\;\;[]\;|\;$  bindIO  $M^{IO}_1\;v_2$ 

$$
\begin{aligned}\n & \mathsf{IOEVAL} \\
 &\quad e \hookrightarrow e' \\
 \overline{\mathcal{T} \oplus \{ \langle \theta, M^{IO}[e] \rangle \} \xrightarrow{\epsilon} \mathcal{T} \oplus \{ \langle \theta, M^{IO}[e'] \rangle \}}\n \end{aligned}
$$

IOBIND

 $\mathcal{T} \uplus \{\langle \theta, M^{IO}[\mathsf{bindIO}\;(\mathsf{unitIO}\;v_1)\;v_2]\rangle\} \stackrel{\epsilon}{=}$ −→ $\mathcal{T} \uplus {\{\langle \theta, M^{IO}[v \right) \}}$  $_{2}\left. v_{1}\right] \rangle\}$ 

#### IOGETCHAR

 $\mathcal{T} \uplus \{ \langle \theta, M^{IO}[\mathsf{getChar}] \rangle \} \ \frac{?}{=}$  $\,c\,$  −→ $\mathcal{T} \uplus \{ \langle \theta, M^{IO}[\textsf{unitIO } c] \rangle \}$ 

IOPUTCHAR

 $\mathcal{T} \uplus \{\langle \theta, M^{IO}[\mathsf{putChar}\,c]\rangle\}$ !  $\overline{c}$  −→ $\mathcal{T} \uplus \{ \langle \theta, M^{IO}[\text{unitIO } ()] \rangle \}$ 

#### IOGETCHAR

 $\mathcal{T} \uplus \{ \langle \theta, M^{IO}[\mathsf{getChar}] \rangle \} \ \frac{?}{=}$  $\,c\,$  −→ $\mathcal{T} \uplus \{ \langle \theta, M^{IO}[\textsf{unitIO } c] \rangle \}$ IOPUTCHAR

 $\mathcal{T} \uplus \{\langle \theta, M^{IO}[\mathsf{putChar}\,c]\rangle\}$ !  $\overline{c}$  −→ $\mathcal{T} \uplus \{ \langle \theta, M^{IO}[\text{unitIO } ()] \rangle \}$ 

#### SPAWN

GETTID

 $\mathcal{T} \uplus \{ \langle \theta, M^{IO}[\mathsf{getTId}] \rangle \} \stackrel{\epsilon}{=}$ 

 $\mathcal{T} \uplus \{\langle \theta, M^{IO}[\textsf{spawn}\ v]\rangle\} \overset{\epsilon}{=}$ −→ $\mathcal{T} \uplus \{ \langle \theta, M^{IO}[\text{unitIO }\theta'] \rangle, \langle \theta' \rangle \}$  $, v \rangle \}$ 

 $\theta'$  fresh

−→

 $\mathcal{T} \uplus {\{\langle \theta, M^{IO}[\textsf{unitIO} \ \theta]\rangle\}}$ 

**SYNC** 

 $\mathcal{T} \uplus \{ \langle \theta_1, M_1^{IO}[\mathsf{sync}\ v_1] \rangle, \dots, \langle \theta_k, M_k^{IO}[\mathsf{sync}\ v_k] \rangle \} \rightarrow$ 

**SYNC**  $(v_1, \ldots, v_k) \leadsto_k$   $\mathcal{T} \uplus \{ \langle \theta_1, M_1^{IO}[\mathsf{sync}\ v_1] \rangle, \dots, \langle \theta_k, M_k^{IO}[\mathsf{sync}\ v_k] \rangle \} \rightarrow$ 

$$
\frac{(v_1,\ldots,v_k) \rightsquigarrow_k^* (always \text{Evit } v'_1,\ldots,\text{always} \text{Evit } v'_k)}{\mathcal{T} \uplus \{ \langle \theta_1, M_1^{IO}[\text{sync } v_1] \rangle, \ldots, \langle \theta_k, M_k^{IO}[\text{sync } v_k] \rangle \} \rightarrow}
$$

$$
\frac{(\mathbf{v}_1, \ldots, \mathbf{v}_k) \rightsquigarrow_k^* (\mathsf{alwaysExt}\,\mathbf{v}'_1, \ldots, \mathsf{alwaysExt}\,\mathbf{v}'_k)}{\mathcal{T} \uplus \{ \langle \theta_1, M_1^{IO}[\mathsf{sync}\,\mathbf{v}_1] \rangle, \ldots, \langle \theta_k, M_k^{IO}[\mathsf{sync}\,\mathbf{v}_k] \rangle \} \rightarrow}
$$
\n
$$
\mathcal{T} \uplus \{ \langle \theta_1, M_1^{IO}[\mathsf{unitIO}\,\mathbf{v}'_1] \rangle, \ldots, \langle \theta_k, M_k^{IO}[\mathsf{unitIO}\,\mathbf{v}'_k] \rangle \}
$$

$$
\frac{(v_1, \ldots, v_k) \rightsquigarrow_k^* (alwaysEvt \, v'_1, \ldots, alwaysEvt \, v'_k)}{\mathcal{T} \uplus \{ \langle \theta_1, M_1^{IO}[\text{sync } v_1] \rangle, \ldots, \langle \theta_k, M_k^{IO}[\text{sync } v_k] \rangle \} \stackrel{\epsilon}{\rightarrow}}{\mathcal{T} \uplus \{ \langle \theta_1, M_1^{IO}[\text{unitIO } v'_1] \rangle, \ldots, \langle \theta_k, M_k^{IO}[\text{unitIO } v'_k] \rangle \}}
$$

# **Concurrent Evaluation (Angelic)**

$$
\frac{(v_1, \ldots, v_k) \rightsquigarrow_k^* (alwaysEvt \, v_1', \ldots, alwaysEvt \, v_k')}{\mathcal{T} \uplus \{ \langle \theta_1, M_1^{IO}[\text{sync } v_1] \rangle, \ldots, \langle \theta_k, M_k^{IO}[\text{sync } v_k] \rangle \} \stackrel{\epsilon}{\rightarrow}}{\mathcal{T} \uplus \{ \langle \theta_1, M_1^{IO}[\text{unitIO } v_1'] \rangle, \ldots, \langle \theta_k, M_k^{IO}[\text{unitIO } v_k'] \rangle \}}
$$

**SYNC** 

$$
\mathcal{T} \uplus \{ \langle \theta_1, M_1^{IO}[\text{sync } v_1] \rangle, \dots, \langle \theta_k, M_k^{IO}[\text{sync } v_k] \rangle \} \quad \stackrel{\epsilon}{\rightarrow}
$$

**SYNC** 

$$
\mathcal{T} \uplus \{ \langle \theta_1, M_1^{IO}[\text{sync } v_1] \rangle, \dots, \langle \theta_k, M_k^{IO}[\text{sync } v_k] \rangle \}; \mathcal{S} \xrightarrow{\epsilon}
$$

**SYNC** 

 $\sigma'$  fresh

 $\mathcal{T} \uplus \{(\theta_1, M_1^{IO}[\text{sync } v_1]), \dots, (\theta_k, M_k^{IO}[\text{sync } v_k])\}; \mathcal{S} \stackrel{\epsilon}{\rightarrow}$  $\mathcal{T};\mathcal{S}\uplus\{\langle\sigma',\langle\langle\theta_1,M_1^{IO},v_1,v_1\rangle,\dots\langle\theta_k,M_k^{IO},v_k,v_k\rangle\rangle\rangle\}$ 

**SYNCINIT**  $\sigma'$  fresh  $\mathcal{T} \uplus \{(\theta_1, M_1^{IO}[\text{sync } v_1]), \dots, (\theta_k, M_k^{IO}[\text{sync } v_k])\}; \mathcal{S} \stackrel{\epsilon}{\rightarrow}$  $\mathcal{T};\mathcal{S}\uplus\{\langle\sigma',\langle\langle\theta_1,M_1^{IO},v_1,v_1\rangle,\dots\langle\theta_k,M_k^{IO},v_k,v_k\rangle\rangle\rangle\}$ 

**SYNCINIT**  $\sigma'$  fresh  $\mathcal{T} \uplus \{(\theta_1, M_1^{IO}[\text{sync } v_1]), \dots, \langle \theta_k, M_k^{IO}[\text{sync } v_k]\rangle\}; \mathcal{S} \stackrel{\epsilon}{\rightarrow} \ \mathcal{T} \stackrel{\epsilon}{\rightarrow} \mathcal{S} \uplus \{(\textcolor{black}{\mathcal{N}}_k^{IO} \mid \textcolor{black}{\mathcal{N}}_k^{IO} \mid \textcolor{black}{\mathcal{N}}_k^{IO}\})$  $\mathcal{T};\mathcal{S}\uplus\{\langle\sigma',\langle\langle\theta_1,M_1^{IO},v_1,v_1\rangle,\dots\langle\theta_k,M_k^{IO},v_k,v_k\rangle\rangle\rangle\}$ SYNCSTEP $(e'_1, \ldots, e'_k) \rightsquigarrow_k (e''_1, \ldots, e''_k)$ <u> 1989 - Johann Barnett, fransk politik (d. 1989)</u> <u> 1989 - Johann Barn, mars eta bainar eta industrial eta bainarra (h. 1989).</u>  $\mathcal{T};\mathcal{S}\uplus \{\langle \sigma,\langle\langle \theta_1,M_1^{IO},v_1,e'_1\rangle,\dots \langle \theta_k,M_k^{IO},v_k,e'_k\rangle\rangle\rangle\}\stackrel{\epsilon}{\rightarrow} \ \mathcal{T}\subset\mathcal{S}\cup\{ \langle\sigma,\chi_1^{IO},\chi_2^{IO}\rangle\rangle\}\longrightarrow$  $\mathcal{L}(\alpha = \pi \mathcal{L}(1) = \mathcal{L}(\alpha = \pi \mathcal{L}(1))$  $\mathcal{T};\mathcal{S}\uplus\{\langle\sigma,\langle\langle\theta_1,M_1^{IO},v_1,e_1''\rangle,\dots\langle\theta_k,M_k^{IO},v_k,e_k''\rangle\rangle\rangle\}$ 

**SYNCINIT**  $\sigma'$  fresh  $\mathcal{T} \uplus \{(\theta_1, M_1^{IO}[\text{sync } v_1]), \dots, \langle \theta_k, M_k^{IO}[\text{sync } v_k]\rangle\}; \mathcal{S} \stackrel{\epsilon}{\rightarrow} \ \mathcal{T} \stackrel{\epsilon}{\rightarrow} \mathcal{S} \uplus \{(\textcolor{black}{\mathcal{N}}_k^{IO} \mid \textcolor{black}{\mathcal{N}}_k^{IO} \mid \textcolor{black}{\mathcal{N}}_k^{IO}\})$  $\mathcal{T};\mathcal{S}\uplus\{\langle\sigma',\langle\langle\theta_1,M_1^{IO},v_1,v_1\rangle,\dots\langle\theta_k,M_k^{IO},v_k,v_k\rangle\rangle\rangle\}$ SYNCSTEP $(e'_1, \ldots, e'_k) \rightsquigarrow_k (e''_1, \ldots, e''_k)$  $\mathcal{T}; \mathcal{S} \oplus \{\langle \sigma, \langle \langle \theta_1, M_1^{IO}, v_1, e'_1 \rangle, \dots \langle \theta_k, M_k^{IO}, v_k, e'_k \rangle \rangle \rangle\} \stackrel{\epsilon}{\rightarrow}$ 

 $\mathcal{L}(\alpha = \pi \mathcal{L}(1) = \mathcal{L}(\alpha = \pi \mathcal{L}(1))$  $\mathcal{T};\mathcal{S}\uplus\{\langle\sigma,\langle\langle\theta_1,M_1^{IO},v_1,e_1''\rangle,\dots\langle\theta_k,M_k^{IO},v_k,e_k''\rangle\rangle\rangle\}$ 

SYNCCOMMIT

 $\mathcal{T};\mathcal{S}\uplus\{\langle \sigma,\langle\langle\theta_1,M_1^{IO},v_1,\mathsf{alwaysEvt}\ v_1'\rangle,\dots\langle\theta_k,M_k^{IO},v_k,\mathsf{alwaysEvt}\ v_k'\rangle\rangle\}\overset{\epsilon}{\rightarrow}\ \mathcal{T}\uplus\{\langle\sigma,\Lambda_k^{IO}\rangle\cup\Omega,\Lambda_k^{IO}\rangle\}$  $\mathcal{T} \uplus \{\langle \theta_1, M_1^{IO}[\mathsf{unitIO}\ v_1']\rangle, \dots, \langle \theta_k, M_k^{IO}[\mathsf{unitIO}\ v_k']\rangle\}; \mathcal{S}$ 

**SYNCINIT**  $\sigma'$  fresh  $\mathcal{T} \uplus \{(\theta_1, M_1^{IO}[\text{sync } v_1]), \dots, \langle \theta_k, M_k^{IO}[\text{sync } v_k]\rangle\}; \mathcal{S} \stackrel{\epsilon}{\rightarrow} \ \mathcal{T} \stackrel{\epsilon}{\rightarrow} \mathcal{S} \uplus \{(\textcolor{black}{\mathcal{N}}_k^{IO} \mid \textcolor{black}{\mathcal{N}}_k^{IO} \mid \textcolor{black}{\mathcal{N}}_k^{IO}\})$  $\mathcal{T};\mathcal{S}\uplus\{\langle\sigma',\langle\langle\theta_1,M_1^{IO},v_1,v_1\rangle,\dots\langle\theta_k,M_k^{IO},v_k,v_k\rangle\rangle\rangle\}$ SYNCSTEP $(e'_1, \ldots, e'_k) \rightsquigarrow_k (e''_1, \ldots, e''_k)$  $\overline{\phantom{a} \cdot I \cap}$  $\mathcal{T}; \mathcal{S} \oplus \{\langle \sigma, \langle \langle \theta_1, M_1^{IO}, v_1, e'_1 \rangle, \dots \langle \theta_k, M_k^{IO}, v_k, e'_k \rangle \rangle \rangle\} \stackrel{\epsilon}{\rightarrow}$ 

 $\mathcal{L}(\alpha = \pi \mathcal{L}(1) = \mathcal{L}(\alpha = \pi \mathcal{L}(1))$  $\mathcal{T};\mathcal{S}\uplus\{\langle\sigma,\langle\langle\theta_1,M_1^{IO},v_1,e_1''\rangle,\dots\langle\theta_k,M_k^{IO},v_k,e_k''\rangle\rangle\rangle\}$ 

SYNCCOMMIT

 $\mathcal{T};\mathcal{S}\uplus\{\langle \sigma,\langle\langle\theta_1,M_1^{IO},v_1,\mathsf{alwaysEvt}\ v_1'\rangle,\dots\langle\theta_k,M_k^{IO},v_k,\mathsf{alwaysEvt}\ v_k'\rangle\rangle\}\overset{\epsilon}{\rightarrow}\ \mathcal{T}\uplus\{\langle\sigma,\Lambda_k^{IO}\rangle\cup\Omega,\Lambda_k^{IO}\rangle\}$  $\mathcal{T} \uplus \{\langle \theta_1, M_1^{IO}[\mathsf{unitIO}\ v_1']\rangle, \dots, \langle \theta_k, M_k^{IO}[\mathsf{unitIO}\ v_k']\rangle\}; \mathcal{S}$ 

SYNCABORT

$$
\mathcal{T};\mathcal{S}\uplus\{\langle \sigma, \langle \langle \theta_1, M_1^{IO}, v_1, e'_1 \rangle, \ldots \langle \theta_k, M_k^{IO}, v_k, e'_k \rangle \rangle \rangle\} \xrightarrow{\epsilon} \mathcal{T}\uplus\{\langle \theta_1, M_1^{IO}[\text{sync } v_1] \rangle, \ldots, \langle \theta_k, M_k^{IO}[\text{sync } v_k] \rangle\};\mathcal{S}
$$

# **Concurrent Evaluation (Djinnish)**

**SYNCINIT** 

 $\sigma'$  fresh

 $\mathcal{T} \uplus \{(\theta_1, M_1^{IO}[\text{sync } v_1]), \dots, \langle \theta_k, M_k^{IO}[\text{sync } v_k]\rangle\}; \mathcal{S} \stackrel{\epsilon}{\rightarrow} \ \mathcal{T} \stackrel{\epsilon}{\rightarrow} \mathcal{S} \uplus \{(\textcolor{black}{\mathcal{N}}_k^{IO} \mid \textcolor{black}{\mathcal{N}}_k^{IO} \mid \textcolor{black}{\mathcal{N}}_k^{IO}\})$  $\mathcal{T};\mathcal{S}\uplus\{\langle\sigma',\langle\langle\theta_1,M_1^{IO},v_1,v_1\rangle,\dots\langle\theta_k,M_k^{IO},v_k,v_k\rangle\rangle\rangle\}$ 

SYNCSTEP

$$
\frac{(e'_1, \ldots, e'_k) \rightsquigarrow_k (e''_1, \ldots, e''_k)}{\mathcal{T}; \mathcal{S} \boxplus \{ \langle \sigma, \langle \langle \theta_1, M_1^{IO}, v_1, e'_1 \rangle, \ldots \langle \theta_k, M_k^{IO}, v_k, e'_k \rangle \rangle \rangle \} \stackrel{\epsilon}{\rightarrow}}{\mathcal{T}; \mathcal{S} \boxplus \{ \langle \sigma, \langle \langle \theta_1, M_1^{IO}, v_1, e''_1 \rangle, \ldots \langle \theta_k, M_k^{IO}, v_k, e''_k \rangle \rangle \rangle \}}
$$

SYNCCOMMIT

 $\mathcal{T};\mathcal{S}\uplus\{\langle \sigma,\langle\langle\theta_1,M_1^{IO},v_1,\mathsf{alwaysEvt}\ v_1'\rangle,\dots\langle\theta_k,M_k^{IO},v_k,\mathsf{alwaysEvt}\ v_k'\rangle\rangle\}\overset{\epsilon}{\rightarrow}\ \mathcal{T}\uplus\{\langle\sigma,\Lambda_k^{IO}\rangle\cup\Omega,\Lambda_k^{IO}\rangle\}$  $\mathcal{T} \uplus \{\langle \theta_1, M_1^{IO}[\mathsf{unitIO}\ v_1']\rangle, \dots, \langle \theta_k, M_k^{IO}[\mathsf{unitIO}\ v_k']\rangle\}; \mathcal{S}$ 

SYNCABORT

$$
\mathcal{T};\mathcal{S}\uplus\{\langle \sigma, \langle \langle \theta_1, M_1^{IO}, v_1, e'_1 \rangle, \ldots \langle \theta_k, M_k^{IO}, v_k, e'_k \rangle \rangle \rangle\} \xrightarrow{\epsilon} \mathcal{T}\uplus\{\langle \theta_1, M_1^{IO}[\text{sync } v_1] \rangle, \ldots, \langle \theta_k, M_k^{IO}[\text{sync } v_k] \rangle\};\mathcal{S}
$$

**Theorem 1** $\mathcal{T} \stackrel{a_1; \cdots; a_r}{=}$  $a_1; \cdots; a_n$  $\xrightarrow{\omega_1, \dots, \omega_n}$ \*  ${}^*$   $T'$  in the angelic semantics if and only if  $\mathcal{T}; \{\} \stackrel{a}{-}$ ′ 1 $;\cdots ;a$ ′ $\,m$  $\longrightarrow^*$  $^*$  T $^\prime$ where  $a_1; \cdots; a_n$  ( .<br>,  $;\{\}$  in the djinnish semantics,  $_n$  equals  $a'_1; \cdots; a'_m$ ; $\mathcal{C}_m$  (modulo the insertion and deletion of  $\epsilon$  actions).

all-or-nothing property of event synchronization

all-or-nothing property of event synchronization

- $\bullet$ non-deterministic search with backtracking
- $\bullet$ transaction with abort

all-or-nothing property of event synchronization

- $\bullet$ non-deterministic search with backtracking
- $\bullet$ transaction with abort

no need to designate a *commit point* 

 $c_1$ ;  $c_2$ ;  $\cdots$ ;  $c_{n-1}$ ;  $c_n$ 

all-or-nothing property of event synchronization

- $\bullet$ non-deterministic search with backtracking
- $\bullet$ transaction with abort

no need to designate a *commit point* 

 $c_1$ ;  $c_2$ ;  $\cdots$ ;  $c_{n-1}$ ;  $c_n$ 

irrevocable (i.e. observable) actions cannot occur during synchronization

 $CMLEvt$  ::  $\star \rightarrow \star$  $CMLEvt \alpha = IO (Evt (IO \alpha))$ 

 $CMLEvt$  ::  $\star \rightarrow \star$  $CMLEvt \alpha = IO (Evt (IO \alpha))$ 

 $\begin{array}{rcl} \mathsf{lift} & :: & \mathsf{Evt}\;\alpha \rightarrow \mathsf{CMLEvt}\;\alpha \ \mathsf{t}\;\, e & = & \mathsf{unitIO}\;(\mathsf{mapExt}\;e\;\,\mathsf{unif}\;e\;\,\mathsf{unif}\;e\;\,\mathsf{unif}\;e\;\,\mathsf{unif}\;e\;\,\mathsf{unif}\;e\;\,\mathsf{unif}\;e\;\,\mathsf{unif}\;e\;\,\mathsf{unif}\;e\;\,\mathsf{unif}\;e\;\,\mathsf{unif}\;e\;\,\mathsf{unif}\;e\;\,\mathsf{unif}\;e\;\,\mathsf{unif}\;e\;\,\mathsf{unif$  ${\sf lift}\; e\;\;=\;\; {\sf unitIO}\; ({\sf mapExt}\; e\; {\sf unitIO})$ 

 $CMLEvt$  ::  $\star \rightarrow \star$  $CMLEvt \alpha = IO (Evt (IO \alpha))$ 

 $\begin{array}{rcl} \mathsf{lift} & :: & \mathsf{Evt}\;\alpha \rightarrow \mathsf{CMLEvt}\;\alpha \ \mathsf{t}\;\, e & = & \mathsf{unitIO}\;(\mathsf{mapExt}\;e\;\,\mathsf{unif}\;e\;\,\mathsf{unif}\;e\;\,\mathsf{unif}\;e\;\,\mathsf{unif}\;e\;\,\mathsf{unif}\;e\;\,\mathsf{unif}\;e\;\,\mathsf{unif}\;e\;\,\mathsf{unif}\;e\;\,\mathsf{unif}\;e\;\,\mathsf{unif}\;e\;\,\mathsf{unif}\;e\;\,\mathsf{unif}\;e\;\,\mathsf{unif}\;e\;\,\mathsf{unif$  ${\sf lift}\; e\;\;=\;\; {\sf unitIO}\; ({\sf mapExt}\; e\; {\sf unitIO})$ 

 $\mathsf{recvCMLEvt}$  :: Chan  $\alpha \to \mathsf{CMLEvt} \; \alpha$  $\mathsf{recvCMLEvt}\ c\ \ =\ \ \mathsf{lift}\ (\mathsf{recvEvt}\ c)$ sendCMLEvt :: Chan  $\alpha \to \alpha \to \text{CMLEvt}$  ()<br>HCMLEvt  $c \ x = \text{lift}$  (sendEvt  $c \ x$ )  $\mathsf{sendCMLEvt}\;c\;x\;\;=\;\; \mathsf{lift}\;(\mathsf{sendEvt}\;c\;x)$ 

 $CMLEvt$  ::  $\star \rightarrow \star$  $CMLEvt \alpha = IO (Evt (IO \alpha))$ 

 $\begin{array}{rcl} \mathsf{lift} & :: & \mathsf{Evt}\;\alpha \rightarrow \mathsf{CMLEvt}\;\alpha \ \mathsf{t}\;\, e & = & \mathsf{unitIO}\;(\mathsf{mapExt}\;e\;\,\mathsf{unif}\;e\;\,\mathsf{unif}\;e\;\,\mathsf{unif}\;e\;\,\mathsf{unif}\;e\;\,\mathsf{unif}\;e\;\,\mathsf{unif}\;e\;\,\mathsf{unif}\;e\;\,\mathsf{unif}\;e\;\,\mathsf{unif}\;e\;\,\mathsf{unif}\;e\;\,\mathsf{unif}\;e\;\,\mathsf{unif}\;e\;\,\mathsf{unif}\;e\;\,\mathsf{unif$  ${\sf lift}\; e\;\;=\;\; {\sf unitIO}\; ({\sf mapExt}\; e\; {\sf unitIO})$ 

 $\mathsf{recvCMLEvt}$  :: Chan  $\alpha \to \mathsf{CMLEvt} \; \alpha$  $\mathsf{recvCMLEvt}\ c\ \ =\ \ \mathsf{lift}\ (\mathsf{recvEvt}\ c)$ sendCMLEvt :: Chan  $\alpha \to \alpha \to \text{CMLEvt}$  ()<br>HCMLEvt  $c \ x = \text{lift}$  (sendEvt  $c \ x$ )  $\mathsf{sendCMLEvt}\;c\;x\;\;=\;\; \mathsf{lift}\;(\mathsf{sendEvt}\;c\;x)$ 

alwaysCMLEvt ::  $\alpha \rightarrow \textsf{CMLEvt}\ \alpha$  $\mathsf{alwaysCMLE}\mathsf{vt}\ x \ \ = \ \ \mathsf{lift}\ (\mathsf{alwaysEvt}\ x)$  ${\sf neverCMLEvt} \; \; :: \; \; {\sf CMLEvt} \; \alpha$ neverCMLEvt = lift neverEvt

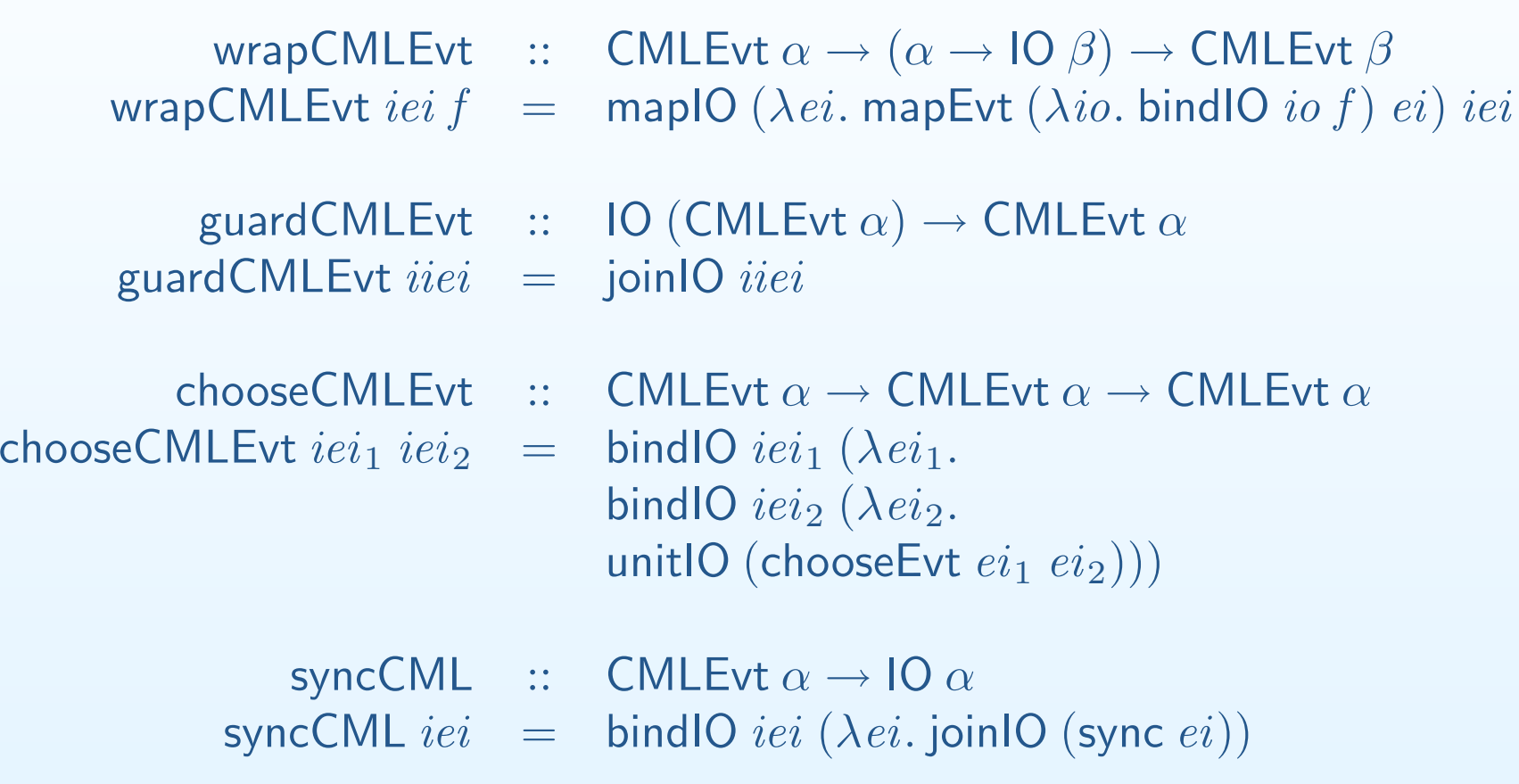

# **Encoding Full CML**

 $\mathsf{SVar} \quad :: \quad \star$  $SVar =$  $=$  Chan  $()$ svar :: Evt SVar svar <sup>=</sup> channel  $\mathsf{setSVar} \hspace{1mm} :: \hspace{1mm} \mathsf{SVar} \rightarrow \mathsf{IO} \hspace{1mm} ()$  $\mathsf{setSVar}\ s \ \ =$  $l = \text{ let loop } s = \text{bindIO (sync (sendEvt } s()) (\lambda)).$  $(\mathsf{loop}\ s)$  ) in spawn  $(\mathsf{loop}\ s)$ getSVarEvt :: SVar → Evt ()<br>atSVarEvt s — recyEvt s  $\textsf{getSVarEvt} \; s \;\; = \;\; \textsf{recvEvt} \; s$ 

# **Encoding Full CML**

 $CMLEvt$  ::  $\star \rightarrow$ CMLEvt ::  $\star \rightarrow \star$ <br>CMLEvt  $\alpha$  = 10 (List SVar  $\times$  Evt (List SVar  $\times$  10  $\alpha$ ))

 $CMLEvt$  ::  $\star \rightarrow \star$ <br> $AU Evt \sim -10$  $\mathsf{CMLEvt}\,\alpha\;\;=\;\;\mathsf{IO}\;(\mathsf{List}\,\mathsf{SVar}\times\mathsf{Evt}\,(\mathsf{List}\,\mathsf{SVar}\times\mathsf{IO}\,\alpha))$ 

lift :: Evt  $\alpha \rightarrow \textsf{CMLEvt}\ \alpha$ <br>t e = unitIO (nil manEvt lift  $e =$  unitl $O$  (nil, mapEvt  $e$   $(\lambda x.$  (nil, unitl $O(x))$ )

# **Encoding Full CML**

withNackCMLEvt ::  $(CMLEvt() \rightarrow IO(CMLEvt \alpha)) \rightarrow CMLEvt \alpha$ <br>ithNackCMLEvt f  $=$  hindIO (sync syar) ( ) s withNackCMLEvt  $f = \text{bindIO}$  (sync svar)  $(\lambda s.$ mapIO  $(\lambda(ss,\textit{ei}).$  (cons  $s\;ss,\textit{ei}))$  $(\mathsf{joinIO}\ (f\ (\mathsf{lift}\ (\mathsf{getSVarExt}\ s))))$ 

# **Encoding Full CML**

```
withNackCMLEvt :: (CMLEvt() \rightarrow IO(CMLEvt \alpha)) \rightarrow CMLEvt \alpha<br>ithNackCMLEvt f = hindIO (sync syar) ( ) s
withNackCMLEvt f = \text{bindIO} (sync svar) (\lambda s.mapIO (\lambda(ss,\textit{ei}). (cons s\;ss,\textit{ei}))(\mathsf{joinIO}\ (f\ (\mathsf{lift}\ (\mathsf{getSVarExt}\ s))))
```

```
chooseCMLEvt :: CMLEvt \alpha \to CMLEvt \alpha \to CMLEvt \alpha<br>All Evt ieis ieis —
\mathsf{chooseCMLEvt}\;iei_1\;iei_2\;\;=bindlO iei_1 (\lambda(ss_1,ei_1).bindlO iei_2 (\lambda (ss_2,ei_2).unitl\mathrm O (append ss_1 ss_2,\mathsf{chooseExt}\ (\mathsf{mapExt}\ (\lambda(ss,i).\ (\mathsf{append}\ ss_2\ ss,i))\ ei_1)(\mathsf{mapEvt}\;(\lambda(ss,i). \;(\mathsf{append}\; ss_1\; ss,i))\; e i_2))))
```
# **Encoding Full CML**

$$
\begin{array}{rcl}\n\text{syncCML} &:: & \text{CMLEvt } \alpha \to \text{IO } \alpha \\
\text{syncCML } ie &:= & \text{bindIO } iei (\lambda(.,ei). \\
& & \text{bindIO } (\text{sync } ei) (\lambda(ss, i). \\
& & \text{fold } (\lambda(s, i). \text{bindIO } (\text{setSVar } s) (\lambda_-, i)) i \text{ ss}))\n\end{array}
$$

### **Theorem <sup>2</sup> (CML Expressivity)**

Given the standard CML event combinators and an  $n$ -way rendezvous base-event constructor, one cannot *implement an*  $(n+1)$ *-way rendezvous operation abstractly (i.e., as an event value).* 

### **Theorem <sup>2</sup> (CML Expressivity)**

Given the standard CML event combinators and an  $n$ -way rendezvous base-event constructor,  $\,$ one cannot *implement an*  $(n+1)$ *-way rendezvous operation abstractly (i.e., as an event value).* 

```
signature TRICHAN =
  sigtype 'a trichan
     val trichan : unit -> 'a trichan
     val swapEvt : 'a trichan * 'a -> ('a * 'a) event
  end
```
### **Theorem 3 (CFP Expressivity)**

Given the standard CFP event combinators and an  $n$ -way rendezvous base-event constructor,  $\,$ one can implement an  $\left( n+1\right)$ -way rendezvous operation abstractly (i.e., as an event value).

#### **Theorem 3 (CFP Expressivity)**

Given the standard CFP event combinators and an  $n$ -way rendezvous base-event constructor,  $\,$ one can implement an  $\left( n+1\right)$ -way rendezvous operation abstractly (i.e., as an event value).

> Trichan  $\;\;::\;\;\;\star{\,\rightarrow}$ **Trichan ::**  $\star \to \star$ <br>Trichan  $\alpha$  = Chan (Chan  $\alpha \times$  Chan  $(\alpha \times \alpha)$ ) trichan  $\;::\;$  Evt (Trichan  $\alpha)$ trichan <sup>=</sup> channel

### **Expressiveness**

```
swapEvt :: Trichan \alpha \to \alpha \to Evt (\alpha \times \alpha)<br>pEvt f x = Let leader = thenEvt newChan
\textsf{swapEvt}\; t\; x \;\;\; = \;\;\; \textsf{let leader} = \textsf{thenEvt}\; \textsf{newChan}\; (\lambda\,c_{in}^1.\; t)thenEvt newChan (\lambda c_{out}^1,\ldots)thenEvt newChan (\lambda c_{in}^2.thenEvt newChan (\lambda c_{out}^2.thenEvt (sendEvt t (c_{in}^{1},c_{out}^{1})). (\lambda)).thenEvt (sendEvt t (c_{in}^{2},c_{out}^{2})). (\lambda)).thenEvt (recvEvt c^1_{in} ) (\lambda x^1_{..} )thenEvt (recvEvt c_{in}^2) (\lambda x^2.thenEvt (sendEvt c_{out}^{1}\left(x^{2},x\right))\left(\lambda\right).thenEvt (sendEvt c_{out}^2\left(x,x^{1}\right))\,(\lambda).always\mathsf{Evt}\left(x^1,x^2))))))))))))) in
                               let client = thenEvt (recvEvt t, \lambda(c_{in}, c_{out}).
                                                   thenEvt (sendEvt c_{in} \; x, \lambda() .recvEvt c_{out})) in
                               choosEvt leader client
```
 $\begin{array}{rcl} \mathsf{STM} & \colon : & \star \to \star \end{array}$  $\begin{bmatrix} 1 & 1 & 1 \\ 1 & 1 & 1 \\ 1 & 1 & 1 \end{bmatrix}$  $\textsf{STM}\ \alpha \ \ = \ \ \textsf{ThreadID} \rightarrow \textsf{Evt}\ \alpha$ 

 $\begin{array}{rcl} \text{atomic} & :: & \mathsf{STM}\ \alpha \to \mathsf{IO}\ \alpha \ \text{monic}\ \varepsilon & = & \mathsf{bindIO}\ \text{no} \end{array}$ atomic  $s = \text{bindIO}$  getTId  $(\lambda t. \text{ sync}(s t))$ 

STM :: ∗→∗<br>「M\_a. Three  $\textsf{STM}\ \alpha \ \ = \ \ \textsf{ThreadID} \rightarrow \textsf{Evt}\ \alpha$ 

 $\begin{array}{rcl} \text{atomic} & :: & \mathsf{STM}\ \alpha \to \mathsf{IO}\ \alpha \ \text{monic}\ \varepsilon & = & \mathsf{bindIO}\ \text{no} \end{array}$ atomic  $s = \text{bindIO}$  getTId  $(\lambda t. \text{ sync}(s t))$ 

 $\mathsf{TVar}$  ::  $\star \rightarrow \star$ TVar  $\alpha = \mathsf{Chan}$  ThreadId  $\times$  Chan  $\alpha \times \mathsf{Chan}\ \alpha$ 

 $\begin{array}{rcl} \mathsf{readTVar} & :: & \mathsf{TVar}\ \alpha \to \mathsf{STM}\ \alpha \ \alpha \cdot \operatorname{xd} \cdot \operatorname{uwn} & = & \lambda\texttt{f\_then} \mathsf{Ext}\ (\mathsf{send}\ \mathsf{F} \end{array}$  $\mathsf{readTVar}\left(tc, rd, wr\right) \;\; = \;\; \lambda t. \; \mathsf{thenExt}\left(\mathsf{sendEvt}\left(tc, t\right)\right) \left(\lambda\right).$  $(\mathsf{recvEvt}\;rd)$  )

writeTVar :: TVar  $\alpha \to \alpha \to \text{STM}$  ()<br>rd wr)  $x = \lambda t$  thenEyt (sendEyt (to write $\textsf{TVar}\left(tc, rd, wr\right)x \;\;=\;\; \lambda t.$  thenEvt  $\left(\textsf{sendEvt}\left(tc, t\right)\right) (\lambda)).$ (sendEvt  $wr\ x)$  )

tvar ::  $\alpha \to$  10 (TVar  $\alpha$ )<br>ar  $x$   $=$  let serve :: TVar  $\alpha$ tvar  $x = \text{let serve} :: \text{TVar } \alpha \to \alpha \to \text{Evt } (\alpha \times \text{ThreadID})$ serve  $(tc, rd, wr) x = \cdots$ 

> $\mathsf{loopEvt} :: \mathsf{TVar}\ \alpha \to \alpha \to \mathsf{ThreadID} \to \mathsf{Evt}\ \alpha$ loop $\mathsf{Evt}\ (te\ rd\ wr)\ x\ t = \ldots$  $\textsf{loopEvt}\left(tc, rd, wr\right)x\ t=\cdots$

 $\mathsf{loopIO} :: \mathsf{TVar}\ \alpha \to \alpha \to \mathsf{IO} \ (\mathsf{loop} \ \mathsf{loop} \ \mathsf{I} \ \mathsf{O} \ \mathsf{of} \ \mathsf{for} \ \mathsf{red} \ \mathsf{sym} \ \mathsf{r} = \mathsf{con} \ \mathsf{in} \$ loopl $\mathsf{O}\left(tc, rd, wr\right)x= \cdots$  in

bindl $\mathsf O$  (sync channel)  $(\lambda tc.$ bindl $\mathsf O$  (sync channel)  $(\lambda\emph{rd}.$ bindl $\mathsf O$  (sync channel)  $(\lambda w r$ bindl $\mathsf{O}\;(\mathsf{span}\;(\mathsf{loop}\mathsf{IO}\;(tc,rd,wr)\;x))\;(\lambda$ .<br>. return $\mathsf{IO}\,(tc, rd, wr)$  $\overline{\phantom{a}}$ 

## **Future Work and Conclusions**

- $\bullet$ Does there exist an efficient implementation?
- What new idioms and applications can be expressed? $\bullet$

## **Future Work and Conclusions**

- $\bullet$ Does there exist an efficient implementation?
- What new idioms and applications can be expressed? $\bullet$

 $\bullet$ An interesting point in the design space